# **Richtlinie zur Einnahmenaufteilung**

**im VRR**

**Januar 2008**

Stand der Anlagen: 02. November 2007

## **Inhaltsverzeichnis**

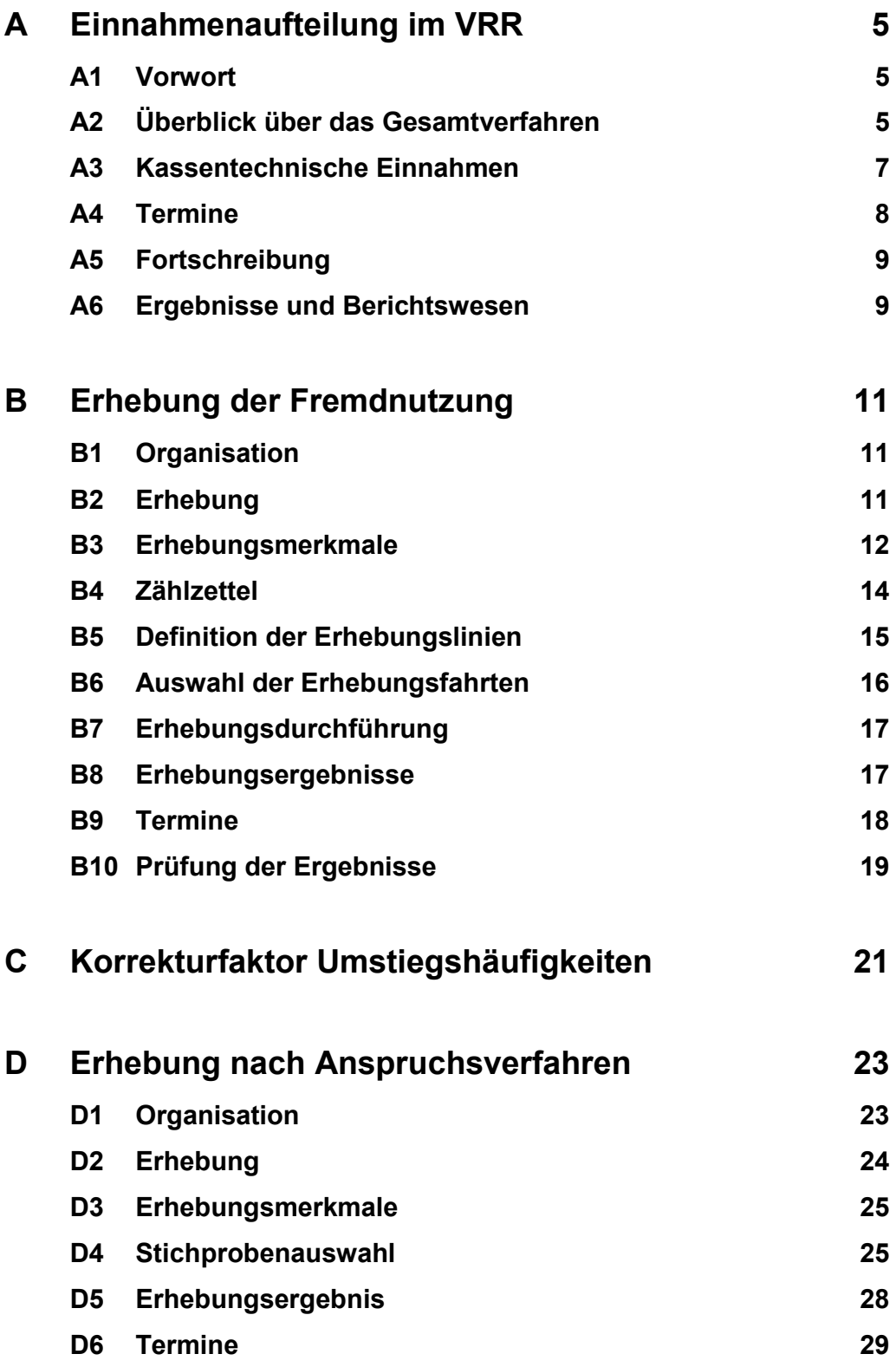

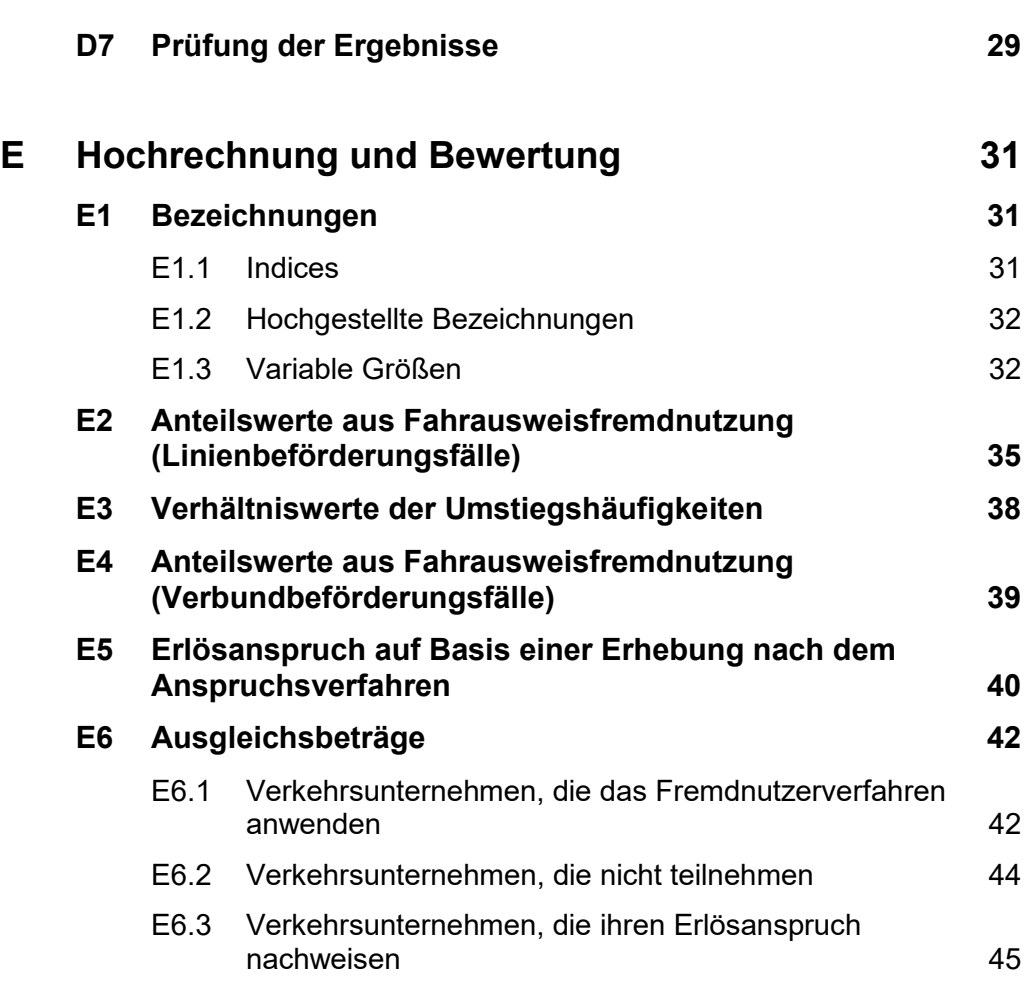

## **Anhang**

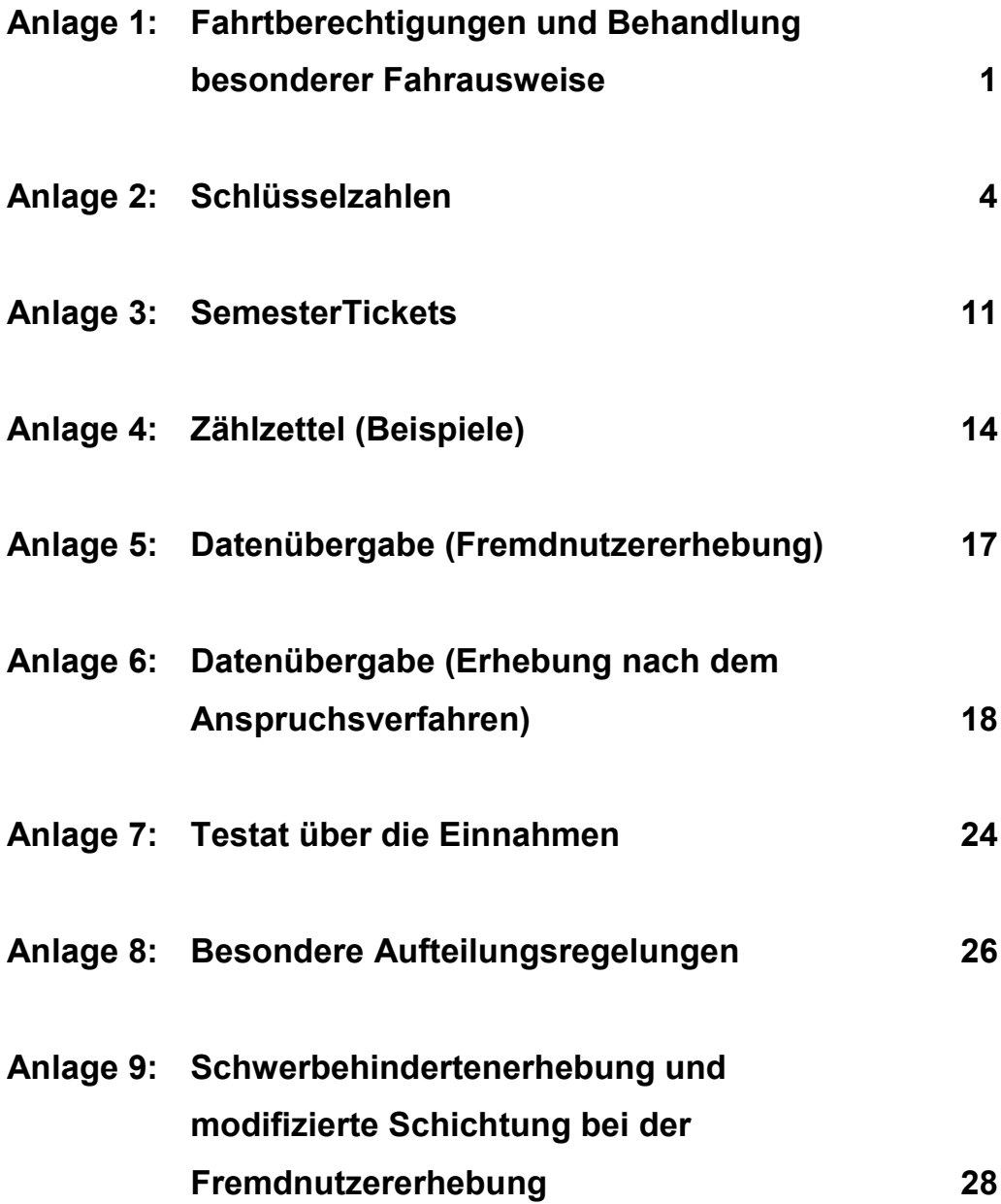

## **A Einnahmenaufteilung im VRR**

## **A1 Vorwort**

Die Überarbeitung des Erhebungs- und Auswertungsverfahrens im Rahmen der Übersteiger-/Fremdnutzerzählung im VRR wurde notwendig, weil die bis 1999 geltende einfache Methodik die steigenden Übersteigerzahlen im Ergebnis nur unzureichend abbildet. Durch diese Richtlinie soll sichergestellt werden, dass die Verkehrsunternehmen im VRR ein transparentes und allseits akzeptiertes Verfahren für die Einnahmenaufteilung zur Verfügung haben.

## **A2 Überblick über das Gesamtverfahren**

- Der Einnahmenaufteilungsvertrag (EAV) für den Verkehrsverbund Rhein-Ruhr (Stand: 1.1.1990) sieht vor, dass die Ausgleichsbeträge für Übersteiger / fremdgenutzte Fahrausweise zwischen den Verbundverkehrsunternehmen über Zählungen oder andere Ermittlungen festgestellt werden müssen.
- Die Durchführungsrichtlinie gilt für die den Verbundtarif anwendenden Verkehrsunternehmen und für alle weiteren in Anlage 2 A. aufgeführten Verkehrsunternehmen mit Wirkung vom 1.1.2008. Sie löst die Richtlinie zur Einnahmenaufteilung im VRR (Stand: Januar 2002) ab.
- Die den Verbundtarif anwendenden Verkehrsunternehmen sind:
	- Verbundverkehrsunternehmen, die im Verbundgebiet fahrplanmäßige Linienverkehre für die Allgemeinheit auf Grundlage von Linienkonzessionen nach dem Personenbeförderungsgesetz (PBefG) betreiben und
	- SPNV-Unternehmen, die im Verbundgebiet fahrplanmäßige Linienverkehre für die Allgemeinheit auf Grundlage eines Vertra-

ges mit dem Zweckverband (ZV) nach dem Allgemeinen Eisenbahngesetz (AEG) betreiben.

- Verschiedene Verfahrenselemente greifen ineinander.
- Verantwortlich für die Erhebungen (Abschnitte B und D) ist alternativ
	- für die Verbundverkehrsunternehmen das jeweilige Verkehrsunternehmen (VU),
	- für die SPNV-Unternehmen der VRR. Ist im jeweiligen Verkehrsvertrag mit dem SPNV-Verkehrsunternehmen (SPNV-VU) die Verantwortung auf das SPNV-VU übertragen worden, ist das SPNV-VU nach den Vorgaben des VRR verantwortlich für die Erhebung (Abschnitt D).
- Verkehrsunternehmen bzw. VRR können qualifizierte Dritte mit der Durchführung der in ihrer Verantwortung liegenden Verfahrenselemente beauftragen. Die Kosten trägt der Veranlasser.

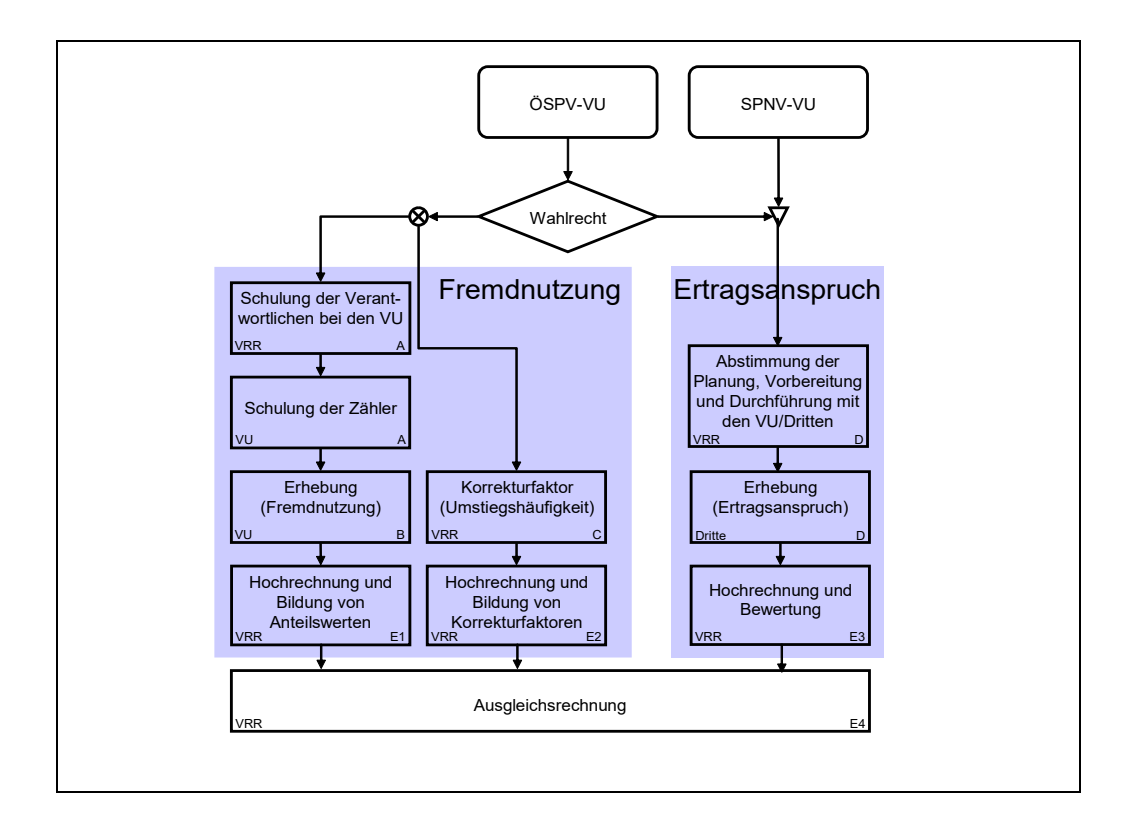

- Für die einzelnen Verfahrenselemente existieren separate Abschnitte.
- Im Einzelnen existieren die Abschnitte
	- A Einnahmenaufteilung im VRR
	- B Erhebung der Fremdnutzung
	- C Erhebung der Umstiegshäufigkeiten
	- D Erhebung nach Anspruchsverfahren
	- $\blacksquare$  E Hochrechnung und Bewertung
- Die Änderung der oben genannten Abschnitte (A bis E) bedarf des Beschlusses der Verbundgremien.
- Besondere Bestimmungen für die Durchführung der Verfahrenselemente sind in den Anlagen aufgeführt.
- Besondere Aufteilungsregelungen sind in Anlage 8 aufgeführt (z. B. buchhalterische Aufteilungen).
- Die Aktualisierung der Anlagen geschieht (in Abstimmung mit den Unternehmen) durch den VRR.

## **A3 Kassentechnische Einnahmen**

- Als Kassentechnische Einnahmen im Sinne dieser Richtlinie gelten ausschließlich die Brutto-Fahrgeldeinnahmen aus den nach dem Verbundtarif ausgegebenen Fahrausweisen (§ 2 Abs. (2).1 EAV). Die Aufteilung der Brutto-Fahrgeldeinnahmen aus Sonderangeboten (§2 Abs. (2).2 EAV) und aus Übergangs- und Gemeinschaftstarifen (§2 Abs. (2).3 EAV) erfolgt außerhalb dieses Verfahrens.
- Werden für Übergangs- und Gemeinschaftstarife VRR-Fahrausweise ausgegeben, so sind die entsprechenden Brutto-Fahrgeldeinnahmen der Position "Einnahmen aus Verbundtarif" (§2 Abs. (2).1 EAV) zuzuordnen.
- Details bezüglich der Definition der Einnahmen sind in der Anlage 1 dargestellt. Eine Fortschreibung erfolgt unter Berücksichtigung des jeweils aktuellen Tarifangebotes für den Verkehrsverbund Rhein-Ruhr.
- Die Verkehrsunternehmen lassen sich ihre Jahresmeldung über die Einnahmen von einem Wirtschaftsprüfer testieren.
- Bei dem Testat ist darauf zu achten, dass die Einnahmenpositionen gemäß Anlage 7 einzeln ausgewiesen werden. Ebenso sind Abgrenzungen zum Bilanzstichtag besonders darzustellen.

#### **A4 Termine**

Damit eine zeitnahe Abrechnung und Analyse erfolgen kann, sind folgende Termine einzuhalten:

- Die monatlichen Einnahmen- und Verkaufsmeldungen sind spätestens bis Ende Januar des Folgejahres dem VRR vorzulegen (vorläufige VRR-Verkaufsstatistik).
- Die Jahresmeldung zu den Einnahmen und Verkäufen ist spätestens bis Ende März des Folgejahres dem VRR vorzulegen (endgültige VRR-Verkaufsstatistik).
- Das Testat über die Einnahmen aus dem Zähljahr ist spätestens bis zum 31. Juli des Folgejahres an den VRR zu übergeben.

Wird dieser Termin nicht eingehalten, so reduziert sich die Summe der beanspruchten Ausgleichsbeträge pro Kalendertag der Terminüberschreitung um 0,1%. Der aus dieser Vertragsstrafe errechnete Betrag wird über den Schlüssel "Einnahmenansprüche" auf die übrigen Verkehrsunternehmen verteilt.

Liegt dem VRR bis zum 31. August des Folgejahres das Testat über die Einnahmen nicht vor, so werden für die Ausgleichsrechnungen keine Fremdnutzeranteile bei diesem Verkehrsunternehmen angesetzt.

Die zuvor genannten Vertragsstrafen gelten für die Abrechnungsjahre, für die das betreffende Zähljahr die Grundlage ist (siehe A5 - Fortschreibung).

## **A5 Fortschreibung**

- Der VRR ermittelt den Einnahmenanspruch für jedes Verkehrsunternehmen entweder über das Anspruchsverfahren (siehe D und E) oder über das Fremdnutzerverfahren (siehe B und E). Der Einnahmenanspruch und die entsprechenden Ausgleichsbeträge gelten für das jeweilige Zähljahr und das Folgejahr.
- Sofern durch wesentliche Tarif-, Vetriebs- und Angebotsänderungen Nachfrageveränderungen im Folgejahr eintreten (beim Anspruchsverfahren ist ggf. auch das Zähljahr betroffen), können zwischen den betroffenen Verkehrsunternehmen bzw. zwischen den betroffenen Verkehrsunternehmen und dem VRR (als Verantwortlicher für die Bruttoverträge im SPNV) Korrekturen der festgesetzten Ausgleichsbeträge vereinbart werden, die vom VRR zu berücksichtigen sind. Ebenso können (Nach-) Zählungen vereinbart werden. Bei Aufnahme neuer Verkehrsunternehmen in den VRR wird der VRR in Abstimmung mit den Beteiligten die Ausgleichsbeträge ggf. auf Basis von Zählungen festsetzen.

#### **A6 Ergebnisse und Berichtswesen**

- Der VRR wird bei Vorliegen aller relevanten Daten umgehend eine Ausgleichsrechnung für das jeweilige Kalenderjahr vornehmen und das Ergebnis dieser Rechnung – mit Unterstützung durch die Verkehrsunternehmen – analysieren.
- Im gegenseitigen Einvernehmen können zwischen den betroffenen Verkehrsunternehmen bzw. zwischen den betroffenen Verkehrsunternehmen und dem VRR (als Verantwortlicher für die Bruttoverträge im SPNV) be-
- Der VRR wird einen Endbericht mit folgenden wesentlichen Inhalten fertigen:
	- Ansprüche der Verkehrsunternehmen nach dem Anspruchsverfahren
	- Anteilswerte für Fremdnutzung nach dem Verfahren "Übersteiger/fremdgenutzte Fahrausweise"
	- **Besondere Vorkommnisse im Abrechnungsjahr**
	- **Ergebnis der Ausgleichsrechnung**
	- **Analyse des Ergebnisses**
	- **Prüfvermerk**

## **B Erhebung der Fremdnutzung**

## **B1 Organisation**

- Die Erhebung der Fremdnutzung sollte gleichzeitig mit der Erhebung des Schwerbehindertenquotienten erfolgen (vgl. auch B6 - Auswahl der Erhebungsfahrten). Abweichungen hiervon sind dem VRR vor der Erhebung anzuzeigen.
- Jedes Verkehrsunternehmen hat dem VRR verantwortliche Mitarbeiter sowie deren Vertreter zu benennen, die für die Planung, Vorbereitung, Durchführung und Aufbereitung der Erhebung zuständig sind.
- Der VRR informiert die verantwortlichen Mitarbeiter über die Richtlinie und gibt Hinweise zur ordnungsgemäßen Planung, Vorbereitung, Durchführung und Aufbereitung der Erhebungen.
- Der VRR erstellt Schulungsunterlagen für Zähler, mit deren Hilfe die verantwortlichen Mitarbeiter der Verkehrsunternehmen ihre Zähler schulen.
- Die Verkehrsunternehmen kontrollieren und überwachen den Arbeitseinsatz ihrer Zähler und stellen einen ordnungsgemäßen Ablauf der Erhebungen sicher.
- Werden Dritte mit der Durchführung der Erhebungen beauftragt, haben die Verkehrsunternehmen dafür Sorge zu tragen, dass die beauftragten Dritten alle notwendigen Informationen erhalten und berücksichtigen.

### **B2 Erhebung**

 Die Erhebung ist als "Stichprobenerhebung auf allen Linien" entsprechend den Richtlinien zur Schwerbehindertenerhebung durchzuführen. Die in den Richtlinien zur Erstattung von Fahrgeldausfällen im Nahverkehr nach §§ 145 ff. SGB IX aufgeführten besonderen Regelungen zur

- **Festlegung der Erhebungsperioden,**
- **Bildung von Wochenzeitschichten,**
- **-** Definition der Erhebungsmerkmale,
- Gestaltung der Zählprotokolle,
- **-** Definition der zu zählenden Linien,
- Auswahl der zu erhebenden Wagenfahrten und
- Auswahl der zu erhebenden Wageneinheiten

gelten sinngemäß mit einigen im Folgenden aufgeführten Ergänzungen.

 Die erste normalwerktägliche Schicht der Schwerbehindertenrichtlinie umfasst Fahrten, deren zeitlicher Schwerpunkt zwischen 5:01 und 9:00 Uhr liegt. Für die Fremdnutzererhebung wird diese erste Schicht in zwei Teilschichten getrennt (5:01 bis 7:00 Uhr; 7:01 bis 9:00 Uhr). Die Schichtung der Schwerbehindertenerhebung bleibt hiervon unberührt. Die Wochenzeitschichten sind der nachfolgenden Tabelle "Einteilung der Wochenzeitschichten" zu entnehmen. Die Verfahrensregelung wird in der Anlage 9 dargestellt (Schreiben IVV an VRR).

|       | Schwerbehindertenerhebung |           |       | Fremdnutzererhebung |           |            |
|-------|---------------------------|-----------|-------|---------------------|-----------|------------|
| Tag   | Wochen-                   | Tageszeit |       | Wochen-             | Tageszeit |            |
|       | zeitschicht               | von       | bis   | zeitschicht         | von       | <b>bis</b> |
| Mo-Fr |                           | 05:01     | 09:00 | 10                  | 05:01     | 07:00      |
|       |                           |           |       | 11                  | 07:01     | 09:00      |
|       | $\overline{2}$            | 09:01     | 12:00 | 12                  | 09:01     | 12:00      |
|       | 3                         | 12:01     | 15:00 | 13                  | 12:01     | 15:00      |
|       | 4                         | 15:01     | 19:00 | 14                  | 15:01     | 19:00      |
|       | 5                         | 19:01     | 01:00 | 15                  | 19:01     | 01:00      |
| Sa    | 6                         | 05:01     | 15:00 | 16                  | 05:01     | 15:00      |
|       | 7                         | 15:01     | 01:00 | 17                  | 15:01     | 01:00      |
| So    | 8                         | 05:01     | 01:00 | 18                  | 05:01     | 01:00      |

Einteilung der Wochenzeitschichten

## **B3 Erhebungsmerkmale**

- Grundlage für die Berechnung von Anteilswerten mit fremdgenutzten Fahrausweisen sind Linienbeförderungsfälle mit entgeltlichen Fahrausweisen. Um den Vorgaben der Richtlinien zur Erstattung von Fahrgeldausfällen im Nahverkehr nach §§ 145 ff. SGB IX zu genügen, sind auch unentgeltliche Fahrtberechtigungen in vorgegebener Differenzierung zu erheben. Eine detaillierte Auflistung der relevanten Fahrtberechtigungen, die bei den Erhebungen zu berücksichtigen sind, ist in Anlage 1 aufgeführt.
- Entgeltliche Fahrausweise sind nach den Verkehrsunternehmen, die diese Fahrausweise verkauft haben, zu differenzieren. Eine detaillierte Auflistung der relevanten Verkehrsunternehmen und ihrer verbindlichen Kennziffern ist (für eine einheitliche Auswertung) in Anlage 2 aufgeführt.
- SemesterTickets werden im Rahmen der Fremdnutzererhebung wie normale entgeltliche Fahrausweise behandelt. Die Zuordnung der Semester-Tickets zu Verkehrsunternehmen erfolgt in Abhängigkeit davon, wer die Einnahmen aus dem SemesterTicket-Verkauf erhalten hat. In Anlage 3 sind die Hochschulen **und** Hochschulstandorte sowie die zugeordneten Verkehrsunternehmen aufgelistet.
- Ein Einnahmenausgleich für VRR-Sonderangebote, Fahrausweise aus Kooperationen (z.B. KombiTickets) und besondere Fahrausweise (siehe Anlage 1) erfolgt nicht im Rahmen des Fremdnutzerverfahrens. Bei der Erhebung werden allerdings auch diese Fahrausweise differenziert gemäß Anlage 1 und Anlage 2 erfasst.
- Fahrausweise des NRW-Tarifs und Bahntarife werden differenziert gemäß Anlage 1 und Anlage 2 erfasst. Diese Daten können - nach Absprache mit den Unternehmen - Grundlage für eine gesonderte Einnahmenaufteilung sein.

 Ein Einnahmenausgleich für Fahrausweise anderer Verbünde und Tarifgemeinschaften erfolgt nicht im Rahmen des Fremdnutzerverfahrens. Für eine gesonderte Einnahmenaufteilung für andere Verbundtarife und Tarifgemeinschaften werden allerdings bei der Erhebung und Dateneingabe auch diese Fahrausweise differenziert gemäß Anlage 2 erfasst.

#### **B4 Zählzettel**

- Die Gestaltung der Zählzettel basiert auf den Vorgaben für die Richtlinie zur Erhebung des Schwerbehindertenquotienten.
- Die Zählzettel sind um spezifische Felder zu erweitern. Im Einzelnen sind dies Felder für
	- **Freifahrer**
	- **KombiTickets**
	- **Sonderangebote**
	- VRR-Fahrausweise, verkauft durch benachbarte oder häufig erwartete VU
	- VRR-Fahrausweise, verkauft durch weitere VU, mit Eintrag des VU-Namen durch den Zähler
	- ÜT-Fahrausweise mit Angabe der Art und des verkaufenden VU´s
	- ggf. Fahrausweise anderer Tarife mit Angabe der Art und ggf. des verkaufenden VU´s
- Die Zählzettel dürfen keine Felder für "Sonstige" (oder Ähnliches) enthalten.
- Die Gestaltung der Zählzettel ist vor Erhebungsbeginn von dem VRR zu genehmigen.
- Es wird empfohlen, die Konformität der Zählzettel mit der Richtlinie zur Erhebung des Schwerbehindertenquotienten vom jeweiligen testierenden Wirtschaftsprüfer oder Ingenieurbüro überprüfen zu lassen.
- Gestaltungsvorschläge für Zählzettel befinden sich in Anlage 4.

## **B5 Definition der Erhebungslinien**

- Besonderheiten bei E-Wagen-Fahrten:
	- E-Wagen-Fahrten sind nach Möglichkeit also immer dann, wenn sie zu wesentlichen Teilen deckungsgleich mit einer Fahrplanlinie verlaufen – dieser Fahrplanlinie zuzuordnen.
	- Gelingt die Zuordnung zu Fahrplanlinien nicht, sind E-Wagen-Fahrten nicht nur zu einer, sondern zu mehreren, räumlich geschichteten Unterlinien zusammenzufassen. Damit kann vermieden werden, dass durch die Hochrechnung auf viele Fahrten nur **einer** E-Wagen-Linie verzerrte Fremdnutzeranteile ausgewiesen werden.
	- Eine Abstimmung zwischen den betroffenen Partnerunternehmen hat vor der Erhebung zu erfolgen. In Zweifelsfällen entscheidet der VRR.
- Besonderheiten bei gespaltenen Linienverläufen:
	- Linienäste mit gespaltenen oder verkürzten Linienverläufen sind als gesonderte Linien anzusehen, wenn die Abweichungen erheblich sind und/oder mit einem erheblichen Einfluss auf den Anteil der Fremdnutzer zu rechnen ist.
	- Eine Abstimmung zwischen den betroffenen Partnerunternehmen hat vor der Erhebung zu erfolgen. In Zweifelsfällen entscheidet der VRR.
- Besonderheiten bei Gemeinschaftslinien:
	- Die Behandlung von Gemeinschaftslinien ist vor der Erhebung zwischen den beteiligten Verkehrsunternehmen abzustimmen. Die jeweils beteiligten Verkehrsunternehmen haben dabei ein einheitliches Vorgehen schriftlich festzulegen. In Zweifelsfällen entscheidet der VRR.

#### **B6 Auswahl der Erhebungsfahrten**

- Die Stichprobenauswahl erfolgt **zufällig** je Erhebungsperiode gemäß den Vorgaben der Richtlinien für die Schwerbehindertenzählung. Das bedeutet **nicht**, dass **alle** Fahrten zufällig auszuwählen sind. Betriebliche und organisatorische Aspekte können bei der Auswahl durchaus berücksichtigt werden. Der Anforderung wird dann korrekt Rechnung getragen, wenn die erste Zählfahrt zufällig ausgewählt wird und beispielsweise die nachfolgend zu zählenden Fahrten nach den Erfordernissen eines wirtschaftlichen Einsatzes des Zählpersonals (z.B. durch Verbleiben auf einem Wagenumlauf) angeordnet werden.
- Es ist darauf zu achten, dass keine grundsätzlichen Verzerrungen durch die Auswahl der Erhebungsfahrten entstehen (z. B. über- oder unterproportionale Berücksichtigung von Fahrten mit Anschlussfahrten / überproportionale Berücksichtigung einer bestimmten Richtung je Schicht).
- Bei Linien mit hohen Fremdnutzeranteilen, bei denen in den zurückliegenden Erhebungen starke unterjährige Anteilswertschwankungen festgestellt worden sind, ist der Stichprobensatz in Absprache mit den betroffenen Verkehrsunternehmen zu erhöhen, soweit diese dies wünschen.
- Fremdnutzererhebung und Schwerbehindertenerhebung sollten gleichzeitig durchgeführt werden. Ist dies nicht möglich, (weil die Erhebungen z.B. um ein Jahr versetzt stattfinden,) sind – nach Möglichkeit – die gleichen Fahrten auszuwählen.
- Die Stichprobenauswahl hat auf Wunsch betroffener Partnerunternehmen in deren Beisein zu erfolgen.
- Die Stichprobenauswahl ist vor der Erhebung auf Wunsch eines betroffenen Verkehrsunternehmens offen zu legen und kann von diesem eingesehen werden.

## **B7 Erhebungsdurchführung**

 Die Erhebungen sind auf Wunsch eines beteiligten Partnerunternehmens mit gemeinsamen Zählerteams durchzuführen. Auf Wunsch sind auch gemeinsame Kontrollteams vorzusehen. Gemeinsame Zählerteams sollten wegen des organisatorischen Mehraufwandes auf ausgesuchte, "kritische" Linien beschränkt bleiben. In Zweifelsfällen entscheidet der VRR.

### **B8 Erhebungsergebnisse**

- Die Erhebungsergebnisse sind dem VRR auf Datenträger oder in anderer elektronischer Form zu übergeben. Anlage 5 führt die entsprechenden Schnittstellenbeschreibungen auf.
- Wird der durch die Richtlinie vorgegebene Stichprobenumfang nicht erfüllt, sind fiktive Erhebungsfahrten zum Nachteil des erhebenden Verkehrsunternehmens anzusetzen:
	- Bei Erhebung von zu wenigen Linienfahrten in einer Schicht sind die Zählwerte einer erhobenen Linienfahrt dieser Schicht zusätzlich anzusetzen. Dabei werden alle Fahrgäste mit entgeltlichen fremden Fahrausweisen als Fahrgäste mit entgeltlichen eigenen Fahrausweisen berücksichtigt.
	- Wurde auf einer Fahrplanlinie keine Fahrt in einer Schicht erhoben, obwohl ein Fahrtenangebot vorhanden war, werden Zählergebnisse erhobener Fahrten der gleichen Zeitschicht von einer anderen Linie zusätzlich angesetzt. Dabei sind die am

stärksten besetzten Linien und Fahrten auszuwählen. Zudem werden Fahrgäste mit entgeltlichen fremden Fahrausweisen als Fahrgäste mit entgeltlichen eigenen Fahrausweisen berücksichtigt.

#### **B9 Termine**

- Der Wunsch, an der Stichprobenauswahl eines Partnerunternehmens teilzunehmen ist bis 2 Monate vor Erhebungsbeginn zu äußern.
- Der Wunsch zum Einsatz gemeinsamer Zählerteams ist bis 1 Monat vor Erhebungsbeginn zu äußern.
- Die Stichprobenauswahl ist sofern Wünsche zur Einsichtnahme von Partnerunternehmen bestehen – spätestens 1 Woche vor Erhebungsbeginn offen zu legen.
- Der Wunsch eines Partnerunternehmens bezüglich der Erhöhung der Stichprobenauswahl ist bis 2 Monate vor Erhebungsbeginn zu äußern.
- Die Erhebungsergebnisse sind spätestens 2 Monate nach Erhebungsdurchführung an den VRR zu übergeben. Wird dieser Termin nicht eingehalten, so reduziert sich die Summe der beanspruchten Ausgleichsbeträge pro Kalendertag der Terminüberschreitung und pro fehlender Erhebungsperiode um 0,1%. Der aus dieser Vertragsstrafe errechnete Betrag wird über den Schlüssel "Einnahmenansprüche" auf die übrigen Verkehrsunternehmen verteilt.
- Liegen dem VRR bis zum 31. März des Folgejahres die Zählergebnisse eines Verkehrsunternehmens nicht vollständig vor, so werden für die Ausgleichsrechnungen keine Fremdnutzeranteile bei diesem Verkehrsunternehmen angesetzt.
- Die zuvor genannten Vertragsstrafen gelten für die Abrechnungsjahre, für die das betreffende Zähljahr die Grundlage ist (siehe A5 - Fortschreibung).
- Vom VRR mitgeteilte Mängel in den übermittelten Erhebungsergebnissen sind von den betroffenen Verkehrsunternehmen umgehend zu korrigieren.

## **B10 Prüfung der Ergebnisse**

- Die Erhebungen der Fremdnutzung unterliegen **keiner** Testatpflicht. Die Verkehrsunternehmen müssen jedoch eine schriftliche Erklärung über die richtlinienkonforme Stichprobenauswahl und Durchführung der Erhebungen abgeben.
- Eine weitergehende Prüfung der Erhebungsergebnisse erfolgt durch den VRR. Werden hierbei unplausible Ergebnisse erkannt, kann der VRR Nacherhebungen veranlassen, selbst durchführen oder durchführen lassen. Der VRR wird die Kosten in angemessener Form auf die betroffenen VRR-Verkehrsunternehmen umlegen.
- Dem VRR ist das Recht einzuräumen, sich von der Ordnungsmäßigkeit der Erhebungsbelege und der Richtigkeit der Eingabe in die EDV zu überzeugen.
- Für die Aufbewahrungsfristen aller Unterlagen gelten die gesetzlichen Bestimmungen.

## **C Korrekturfaktor Umstiegshäufigkeiten**

- Vom Jahr 2008 an erfolgt eine Korrektur der fremdgenutzten Fahrausweise mit einem verbundeinheitlichen Faktor.
- Die relevanten Schätzwerte (siehe Abschnitt E, Nr. 14 und 15) wurden aus den Erhebungen der Umstiegshäufigkeiten in den Jahren 2000, 2004 und 2006 abgeleitet.

## **D Erhebung nach dem Anspruchsverfahren**

## **D1 Organisation**

- Die Erhebung nach dem Anspruchsverfahren erfolgt durch zu beauftragende Dritte, die in keinem wirtschaftlichen Abhängigkeits-Verhältnis zu den beauftragenden Verkehrsunternehmen stehen dürfen.
- Die Erhebungsvorbereitung und die Erfassung der Erhebungsdaten erfolgen durch das Verkehrsunternehmen selbst oder von ihm beauftragte Dritte.
- Das Verkehrsunternehmen bzw. der beauftragte Dritte haben verantwortliche Mitarbeiter sowie deren Vertreter zu benennen, die für die Planung, Vorbereitung, Durchführung und Aufbereitung der Erhebung zuständig sind.
- Die Planung, Vorbereitung, Durchführung und Aufbereitung der Erhebungen erfolgen in Abstimmung mit dem VRR.
- Die beauftragenden Verkehrsunternehmen bzw. der beauftragende VRR haben dafür Sorge zu tragen, dass die beauftragten Dritten alle notwendigen Informationen erhalten und berücksichtigen.
- Die plausiblen und vollständigen Erhebungsdaten (vgl. D5 Erhebungsergebnis) werden dem VRR im Format gemäß Anhang (Anlage 6) übergeben. Bestandteil der Datenlieferung sind neben den Daten zur Nachfrage auch die notwendigen Informationen zum Fahrtenangebot und zur Hochrechnung.
- Die Hochrechnung und die Erlöskalkulation erfolgen in Abstimmung zwischen dem VRR und dem Verkehrsunternehmen. Dabei muss die Hochrechnungsmethode beiden Partnern zur Verfügung gestellt werden, damit die Hochrechnung nachvollzogen werden kann.

### **D2 Erhebung**

- Die Erhebung erfolgt in den gleichen Jahren wie die Erhebung der Fremdnutzung.
- Die Erhebung kann wahlweise in 1 oder in 2 Perioden erfolgen. Die Erhebungsperioden sollen außerhalb der Schulferien und müssen außerhalb extremer jahreszeitlicher und gravierender tariflicher Einflüsse liegen. Die Erhebung muss volle Kalendermonate umfassen. Die Erhebungsperioden sind mit dem VRR abzustimmen.
- Ziel der Erhebung ist die Ermittlung von Erlösansprüchen für das Erbringen von Verkehrsleistungen.
- Die Erhebung ist als Befragung nahezu aller im Fahrzeug (bzw. in einer Platzgruppe) befindlichen Fahrgäste durchzuführen.
- "Schlupf" im Sinne dieser Richtlinie ist der Anteil der nicht befragten Fahrgäste an der Gesamtzahl der Fahrgäste; dabei dürfen Fahrgäste, die nicht befragt werden können oder die die Antwort verweigern, aus Zähler und Nenner herausgekürzt werden.
- Der Schlupf darf maximal 10% der Einsteiger je Auswahleinheit (siehe D4 - Stichprobenauswahl) betragen, wenn die Einsteiger gezählt und zum Ausgleich des Schlupfs mit der Anzahl der Einsteiger hochgerechnet wird.
- Wenn ein erwartungstreues Ausgleichsverfahren verwendet wird, welches die Reiseweiten nicht verzerrt, darf der Schlupf maximal 30% je Auswahleinheit (siehe D4 - Stichprobenauswahl) betragen.
- Der VRR behält sich die Durchführung von Zählerkontrollen vor. In diesem Zusammenhang sind auf Verlangen des VRR die Stichprobenpläne/Zählereinsatzpläne vom Verkehrsunternehmen bzw. dem beauftragten Dritten vor der Zählung zur Verfügung zu stellen. Auf Verlangen anderer Verkehrsunternehmen gibt der VRR die Stichprobenpläne an diese weiter.

## **D3 Erhebungsmerkmale**

- Bei den Fahrgastbefragungen im Fahrzeug (bzw. in einer Platzgruppe) sind folgende Merkmale zu erheben:
	- Reiseweg
		- · Einstieg, Ausstieg auf der Erhebungsfahrt
		- ggf. Umstiege und genutzte Verkehrsmittel/Produkte
		- Ersteinstieg, Letztausstieg (Quelle, Ziel) (bei SPNV-Verkehrsunternehmen: nur im SPNV-Netz)
		- · Verkehrsmittel des Zu-/Abgangs (nur bei SPNV-Verkehrsunternehmen)
		- · Hat ein Fahrgast mehr als zwei Fahrtabschnitte im SPNV im Voroder Nachlauf brauchen nicht alle Zwischenumstiege erfasst werden.
		- Benützt ein Fahrgast im Fahrtverlauf mehrere aneinander anschließende Fahrausweise ("Stückelung"), so sind die Angaben zum Reiseweg bezogen auf den während der Erhebungsdurchführung gültigen Fahrausweis zu beziehen; Einstieg, Ausstieg, Ersteinstieg bzw. Letztausstieg sind erforderlichenfalls auf den Geltungsbereich dieses Fahrausweises einzukürzen.
	- **Fahrausweis** 
		- · Art und verkaufendes VU (Differenzierung mindestens gemäß Anlagen 1 bis 3)
		- · Bei Fahrausweisen des VRR-Regeltarifs: Preisstufe

### **D4 Stichprobenauswahl**

- Im SPNV erfolgt die Erhebung ausschließlich im Regelleistungsangebot.
- Bei der Definition der Fahrplanlinien gilt das im Richtlinienteil "B Erhebung der Fremdnutzung" unter "B5 - Definition der Erhebungslinien" Gesagte sinngemäß.
- Auswahleinheit im ÖSPV ist die Wagenfahrt. Auswahleinheit im SPNV ist eine Platzgruppe. Innerhalb der Auswahleinheiten sind in der Regel alle Erhebungseinheiten (Fahrgäste) zu befragen.
- Innerhalb der Schichten werden Auswahleinheiten zufällig ausgewählt.
- Betriebliche und organisatorische Aspekte können bei der Auswahl der Auswahleinheiten berücksichtigt werden. Der Anforderung an eine zufällige Auswahl wird dann korrekt Rechnung getragen, wenn die erste Erhebungsfahrt/Platzgruppe zufällig ausgewählt wird und beispielsweise die nachfolgend zu erhebenden Fahrten/Platzgruppen nach den Erfordernissen eines wirtschaftlichen Einsatzes des Zählpersonals (z.B. durch Verbleiben auf einem Wagenumlauf) angeordnet werden.
- Es ist darauf zu achten, dass keine grundsätzlichen Verzerrungen durch die Auswahl der Erhebungsfahrten entstehen (z. B. über- oder unterproportionale Berücksichtigung von Fahrten mit Anschlussfahrten / überproportionale Berücksichtigung einer bestimmten Richtung je Schicht).
- Um Klumpungen zu vermeiden ist darauf zu achten, dass eine Linie mindestens an 6 Normalwerktagen, 2 Samstagen und 2 Sonntagen erhoben wird.
- Die Stichprobenauswahl erfolgt geschichtet nach Fahrplanlinie, nach Tagesart (Normalwerktag, Samstag, Sonntag), nach Stundengruppe gemäß Tabelle "Einteilung der Wochenzeitschichten" und ggf. nach Wagenklasse.

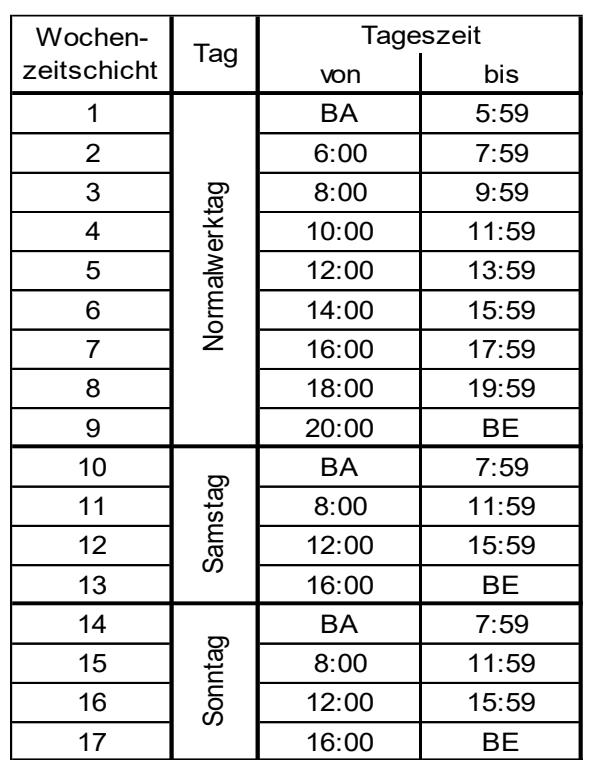

BA = Betriebsanfang BE = Betriebsende

Einteilung der Wochenzeitschichten

- Beim ÖSPV sind mindestens
	- an Normalwerktagen 8 Fahrten je Schicht (jedoch maximal 100% bezogen auf den Tag)
	- an Samstagen 4 Fahrten je Schicht (jedoch maximal 100% bezogen auf den Tag)
	- an Sonntagen 4 Fahrten je Schicht (jedoch maximal 100% bezogen auf den Tag)

auszuwählen.

 Bei kommunalen Schienenverkehrsmitteln in Mehrfachtraktion beschränkt sich die Erhebung auf einen – zufällig auszuwählenden – Wagen. Die Erhebungswerte werden dann – durch Bindung an die Zahl der Sitzplätze – auf die gesamte Fahrt hochgerechnet.

- Beim SPNV sind in der 2. Wagenklasse mindestens
	- an Normalwerktagen 12 Platzgruppen je Schicht
	- an Samstagen 4 Platzgruppen je Schicht
	- an Sonntagen 4 Platzgruppen je Schicht

auszuwählen.

- Im SPNV sind zusätzlich mindestens 15% Erhebungen (in der Summe über alle Schichten) in der 1. Wagenklasse durchzuführen.
- Die Platzgruppen im SPNV sollen jeweils ca. 24 Sitzplätze umfassen.
- Der VRR und das Verkehrsunternehmen können (zum Beispiel mit dem Ziel einer verbesserten Aussagefähigkeit von Teilergebnissen für einzelne Linien etc.) einen größeren Stichprobenumfang vereinbaren.

### **D5 Erhebungsergebnis**

- Die Ergebnisse der Fahrgastbefragungen sind nach dem Fahrtabschnittsprinzip<sup>1</sup> aufzubereiten.
- An den Daten sind vollständige Prüfungen des Reiseweges und der verwendeten Fahrausweise durchzuführen. Die Daten sind geeignet zu korrigieren.
- Die auf Plausibilität geprüften Ergebnisdatensätze und die zugehörigen Strukturdaten sind im in Anlage 6 beschriebenen Dateiformat an den VRR zu übergeben.

D - Erhebung nach dem Anspruchsverfahren

l

<sup>&</sup>lt;sup>1</sup> Jeder Fahrgast wird immer nach seinem gesamten Reiseweg befragt. Jede Befragung (nicht nur Befragungen auf dem ersten Fahrtabschnitt eines Umsteigers = Ersteinsteigerprinzip) muss berücksichtigt werden. Aussagen zum Gesamtreiseweg sind dann entsprechend mit dem Kehrwert der Gesamtzahl der Fahrtabschnitte zu gewichten.

### **D6 Termine**

- Die vorläufigen Erhebungsergebnisse sind spätestens 2 Monate nach Vorliegen der hochrechnungsrelevanten Daten (vorläufige VRR-Verkaufsstatistik) an den VRR zu übergeben.
- Die endgültigen Erhebungsergebnisse sind spätestens 2 Monate nach Vorliegen der hochrechnungsrelevanten Daten (endgültige VRR-Verkaufsstatistik) an den VRR zu übergeben.
- Werden die vorgenannten Termine nicht eingehalten, so reduziert sich die Summe der beanspruchten Ausgleichsbeträge pro Kalendertag der Terminüberschreitung um 0,1%, wenn die Erhebung von einem Verkehrsunternehmen beauftragt wurde.
- Der aus den vorgenannten Vertragstrafen errechnete Betrag wird über den Schlüssel "Einnahmenansprüche" auf die übrigen Verkehrsunternehmen verteilt.
- Stehen dem VRR die Erhebungsergebnisse 4 Monate nach Vorliegen der für die endgültige Hochrechnung relevanten Daten (endgültige VRR-Verkaufsstatistik) nicht zur Verfügung, so werden für die Ausgleichsrechnung keine Einnahmenansprüche gegenüber anderen Verkehrsunternehmen angesetzt, wenn die Erhebung von einem Verkehrsunternehmen beauftragt wurde.
- Die zuvor genannten Vertragstrafen gelten für die Abrechnungsjahre, für die das betreffende Zähljahr die Grundlage ist (siehe A5 - Fortschreibung).

## **D7 Prüfung der Ergebnisse**

 Die Erhebungen nach dem Anspruchsverfahren unterliegen **keiner** Testatpflicht. Die Verkehrsunternehmen müssen jedoch eine schriftliche Erklärung über die richtlinienkonforme Stichprobenauswahl und Durchführung der Erhebungen abgeben.

- Eine weitergehende Prüfung der Erhebungsergebnisse erfolgt durch den VRR. Werden hierbei unplausible Ergebnisse erkannt, kann der VRR Nacherhebungen veranlassen, selbst durchführen oder durchführen lassen. Der VRR wird die Kosten in angemessener Form auf die betroffenen VRR-Verkehrsunternehmen umlegen.
- Dem VRR ist das Recht einzuräumen, sich von der Ordnungsmäßigkeit der Erhebungsbelege und der Richtigkeit der Eingabe in die EDV zu überzeugen.
- Für die Aufbewahrungsfristen aller Unterlagen gelten die gesetzlichen Bestimmungen.

## **E Hochrechnung und Bewertung**

## **E1 Bezeichnungen**

#### **E1.1 Indices**

- *a* Verkehrsunternehmen, das einen entgeltlichen Fahrausweis verkauft hat ( $a = 1, 2, 3, ..., A$ )
- *b* Verkehrsunternehmen, das die Erhebung durchführt  $(b = 1, 2, 3, ..., B)$

Die Index-Zahlen *a* und *b*, die jedem der beteiligten Verkehrsunternehmen zugeordnet sind, sind Anlage 1, Anlage 2 und Anlage 3 zu entnehmen.

- *h* Tagesstunde innerhalb einer Wochenzeitschicht *j*
- *i* Erhebungsperiode  $(i = 1,2,3,4)$
- *j* Wochenzeitschicht  $(j = 10, 11, \ldots, 18)$
- *k* erhobene Wagenfahrt auf Linie *L<sup>b</sup>* in Wochenzeitschicht *j* und Tagesstunde *h* im Verkehrsunternehmen *b* in Erhebungsperiode *i* (*k* = 1,2,...,w<sub>bi(jh</sub>)

$$
\ell \qquad \text{Line } (\ell = 1, 2, 3, \ldots, L_{bi})
$$

- *o* erhobene Personenfahrt bei Verkehrsunternehmen *b*  $(o = 1, 2, 3, ..., O_b)$
- *u* Zahl der Umstiege ( *u* = 0,1,2,3 )

## **E1.2 Hochgestellte Bezeichnungen**

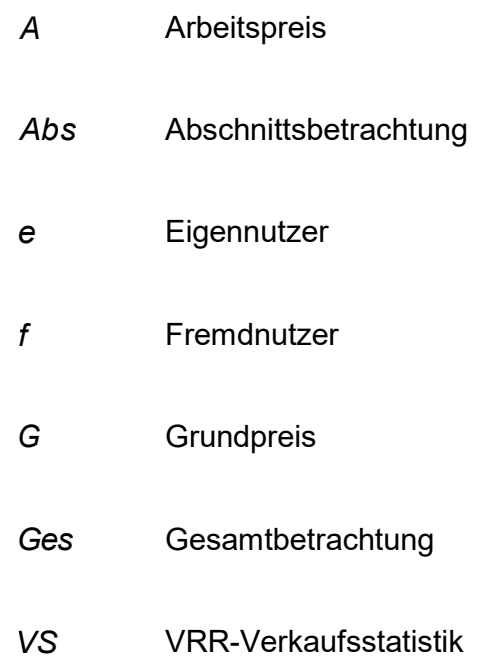

#### **E1.3 Variable Größen**

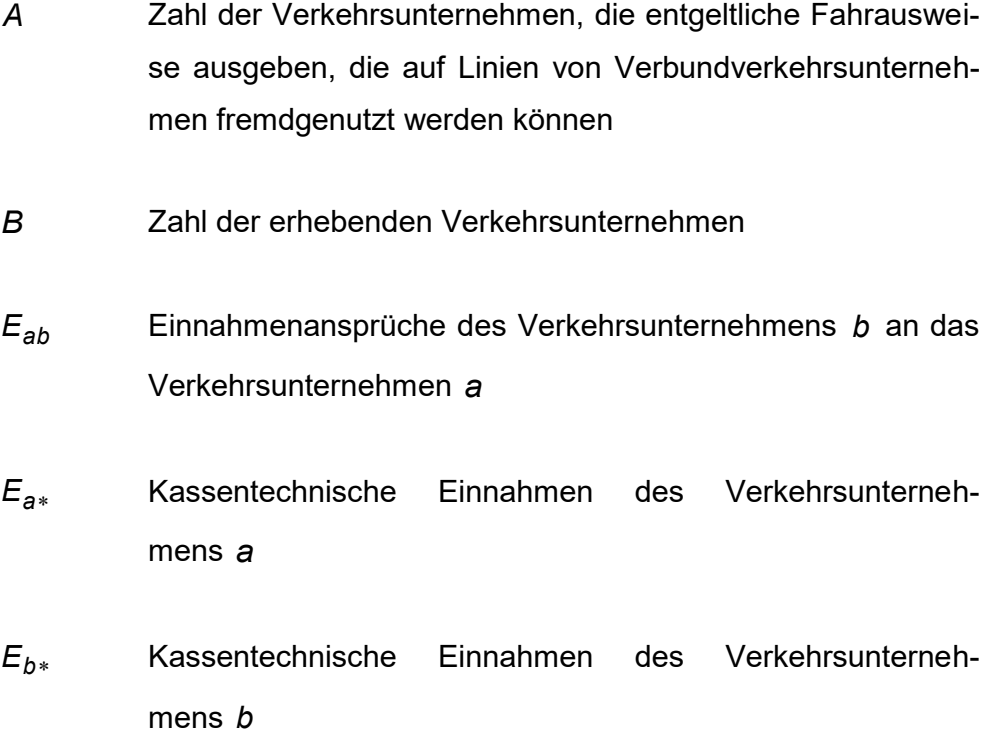

- Einnahmenanspruch des Verkehrsunternehmens *a*
- $E_{\ast h}$ Einnahmenanspruch des Verkehrsunternehmens *b*
- *Lbi* Zahl der Linien des erhebenden Verkehrsunternehmens *b* in Erhebungsperiode *i*
- *PKM bijh* Platzkilometerangebot in der Tagesstunde *h* der Wochenzeitschicht *j* auf Linie  $\ell$  des Verkehrsunternehmens *b* in der gesamten Erhebungsperiode *i*
- E., Einnahmenanspruch des Verkehrsunternehmens *a*<br>
Einnahmenanspruch des Verkehrsunternehmens *b*<br>  $L_{bi}$  Zahl der Linien des erhebenden Verkehrsunternehmens *b* in<br>
Erhebungsperiode *i*<br>  $PKM_{sigy}$  Platzkilometerangebot i *abi jhk r* Zahl der Fahrgäste mit Fahrausweisen des Verkehrsunternehmens a auf der erhobenen Wagenfahrt k in Tagesstunde *h* der Wochenzeitschicht *j* auf Linie  $\ell$  des Verkehrsunternehmens *b* in Erhebungsperiode *i*
	- *abuigdh <sup>r</sup>* Zahl der befragten Fahrgäste mit Fahrausweisen des Verkehrsunternehmens a und einer Umstiegshäufigkeit u in Tagesstunde *h* an Erhebungstag *d* in Erhebungsperiode *i* an Haltestelle *g* des Verkehrsunternehmens *b*
	- *VS <sup>S</sup>a* Zahl der Fahrgäste (Verbundbeförderungsfälle) mit Fahrausweisen des Verkehrsunternehmens *a* gemäß VRR-Verkaufsstatistik für das Erhebungsjahr
	- $S_{h*}^{VS}$ Zahl der Fahrgäste (Verbundbeförderungsfälle) mit Fahrausweisen des Verkehrsunternehmens *b* gemäß VRR-Verkaufsstatistik für das Erhebungsjahr

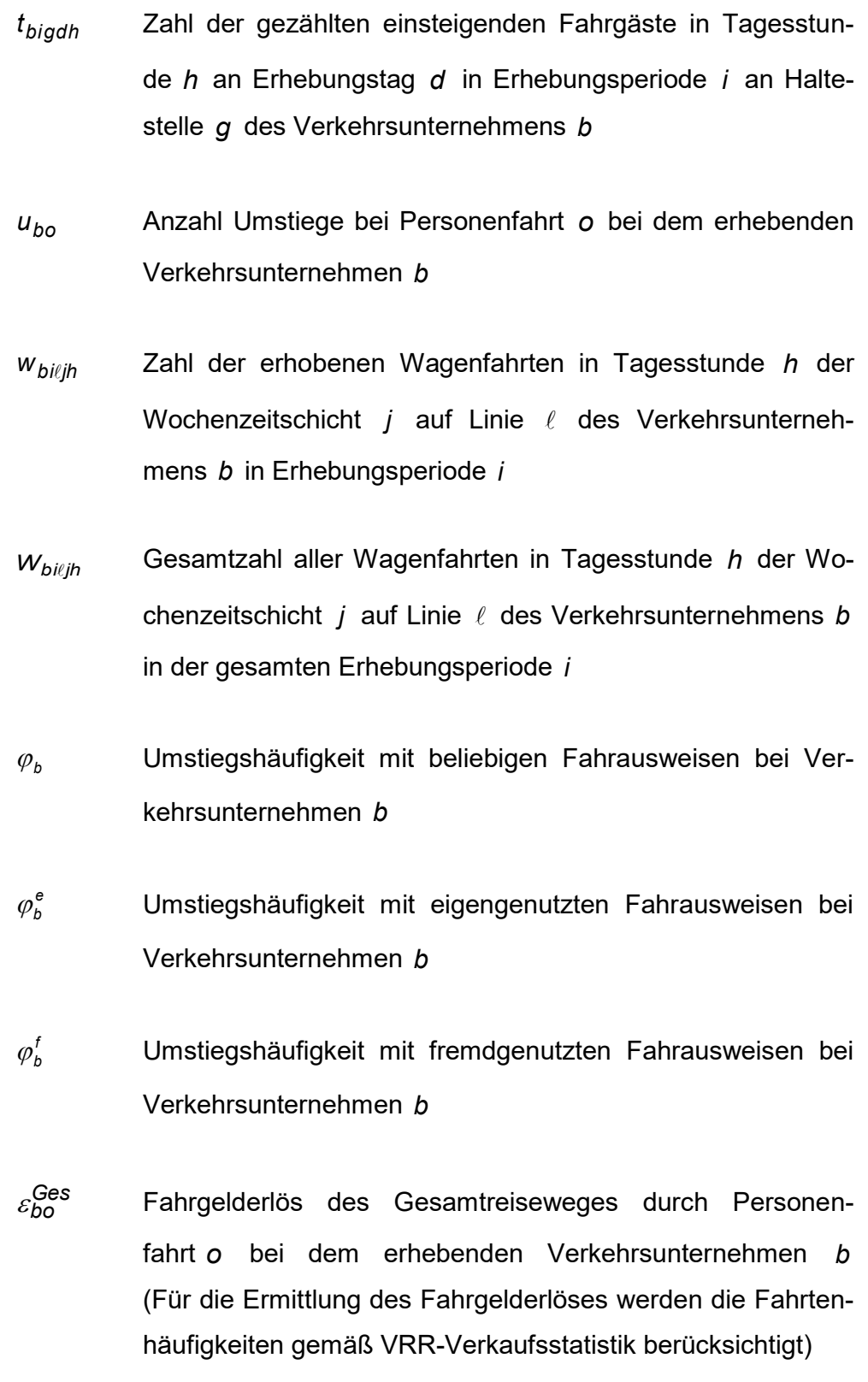
- Anzahl durchfahrener Tarifgebiete auf dem aktuellen Fahrtabschnitt von Personenfahrt *o* bei dem erhebenden Verkehrsunternehmen *b* . Liegen mehrere Fahrtabschnitte der Gesamtfahrt im Tarifgebiet, wird der anteilige Wert gewählt.
- *Ges bo* Anzahl durchfahrener Tarifgebiete auf dem Gesamtreiseweg von Personenfahrt *o* bei dem erhebenden Verkehrsunternehmen *b*

## **E2 Anteilswerte aus Fahrausweisfremdnutzung (Linienbeförderungsfälle)**

Summe der in der Stichprobe auf den Wagenfahrten der Linie  $\ell$  des Verkehrsunternehmens *b* in Tagesstunde *h* erfassten Fahrgäste mit entgeltlichen Fahrausweisen des Verkehrsunternehmens *a* (Linienbeförderungsfälle):

$$
r_{abi\ell jh} = \sum_{k=1}^{W_{bi\ell jh}} r_{abi\ell jhk} \tag{}
$$

Schätzwert für die Zahl der auf allen Wagenfahrten der Linie  $\ell$  des Verkehrsunternehmens *b* in Tagesstunde *h* in der gesamten Erhebungsperiode *i* beförderten Fahrgäste mit entgeltlichen Fahrausweisen des Verkehrsunternehmens *a* (Linienbeförderungsfälle)*:*

$$
R_{abi\ell jh} = \frac{W_{bi\ell jh}}{W_{bi\ell jh}} \cdot r_{abi\ell jh}
$$

 $\mu_{0.0}^{A_0^{A_0^{A_0}}}$  Anzahl durchfahrener Tarifgebiet auf dem aktuellen Fahrt-<br>abschiltt von Personenfahrt o bei dem enteberted methods verture<br>tehnung methods constrained by the method of the demonstrate of<br>Gesamtfahrt Schätzwert für die Zahl der auf Linie  $\ell$  des Verkehrsunternehmens *b* in der Wochenzeitschicht *j* in der gesamten Erhebungsperiode *i* beförderten Fahrgäste mit entgeltlichen Fahrausweisen des Verkehrsunternehmens *a* (Linienbeförderungsfälle)*:*

$$
R_{abi\ell j} = \frac{F_{bi\ell j}}{f_{bi\ell j}} \cdot \sum_{h=1}^{H_j} R_{abi\ell jh}
$$

$$
\text{mit} \quad F_{\text{b}i\ell j} = \sum_{h=1}^{H_j} F_{\text{b}i\ell jh} \tag{4}
$$

$$
f_{\text{bifj}} = \sum_{h=1}^{H_j} F_{\text{bifj}} \text{ mit } w_{\text{bifj}} > 0 \tag{5}
$$

*<sup>F</sup>bijh* berechnet sich pauschaliert aus dem Umrechnungskoeffizienten *<sup>c</sup> jh* gemäß Tabelle 2 der Richtlinien zur Schwerbehindertenerhebung und dem Platzkilometerangebot der betreffenden Linie zu den jeweiligen Tagesstunden in der gesamten Erhebungsperiode mit Hilfe der Beziehung:

)

$$
F_{bi\ell jh} = c_{jh} \cdot PKM_{bi\ell jh} \tag{6}
$$

*bi jh <sup>f</sup>* ist die Summe lediglich der Werte *<sup>F</sup>bijh* aus den Tagesstunden in Wochenzeitschicht *j* , in denen eine Erhebung mindestens einer Wagenfahrt stattgefunden hat (*w<sub>biℓjh</sub> >* 0 )

 $R_{ablij} = \frac{P_{blij}}{f_{blij}} = \sum_{h=1}^{H_j} F_{blijh}$ mit  $F_{blij} = \sum_{h=1}^{H_j} F_{blijh}$  m<br>  $f_{blij} = \sum_{h=1}^{H_j} F_{blijh}$  m<br>
Schätzwert für die Zal<br>
Verkehrsunternehmens<br>
weisen des Verkehrsur<br>  $R_{abil} = \sum_{j=10}^{15} R_{abilj}$ <br>
E-Hochrechnung und Bew Schätzwert für die Zahl der in der Erhebungsperiode *i* auf der Linie  $\ell$  des Verkehrsunternehmens *b* beförderten Fahrgäste mit entgeltlichen Fahrausweisen des Verkehrsunternehmens *a* (Linienbeförderungsfälle)*:*

$$
R_{abi\ell} = \sum_{j=10}^{15} R_{abi\ell j} + \sum_{j=16}^{17} R_{abi\ell j} + R_{abi\ell,18}
$$

#### 36

Schätzwert für die Zahl der in der Erhebungsperiode *i* auf der Linie  $\ell$  des Verkehrsunternehmens b beförderten Fahrgäste mit entgeltlichen Fahrausweisen (eigene und fremde Linienbeförderungsfälle):

$$
R_{*bi\ell} = \sum_{a=1}^{A} R_{abi\ell} \tag{3}
$$

Schätzwert für die Zahl der in der Erhebungsperiode *i* auf allen Linien des Verkehrsunternehmens b beförderten Fahrgäste mit entgeltlichen Fahrausweisen des Verkehrsunternehmens *a* (Linienbeförderungsfälle):

$$
R_{abi} = \sum_{\ell=1}^{L_b} R_{abi\ell} \tag{9}
$$

Schätzwert für die Zahl der in der Erhebungsperiode *i* auf allen Linien des Verkehrsunternehmens b beförderten Fahrgäste mit entgeltlichen Fahrausweisen (eigene und fremde Linienbeförderungsfälle):

$$
R_{*bi} = \sum_{a=1}^{A} R_{abi} \tag{10}
$$

Schätzwert für die Zahl der in allen Erhebungsperioden im Verkehrsunternehmen *b* beförderten Fahrgäste mit entgeltlichen Fahrausweisen des Verkehrsunternehmens *a* (Linienbeförderungsfälle)*:*

$$
R_{ab} = \sum_{i=1}^{4} R_{abi} \tag{1}
$$

Schätzwert für die Zahl der in allen Erhebungsperioden im Verkehrsunternehmen *b* beförderten Fahrgäste mit entgeltlichen Fahrausweisen (eigene und fremde Linienbeförderungsfälle):

$$
R_{*b} = \sum_{a=1}^{A} R_{ab} \tag{12}
$$

Schätzwert für den Anteilswert der Fahrgäste mit entgeltlichen Fahrausweisen des Verkehrsunternehmens a an allen Fahrgästen mit entgeltlichen Fahrausweisen im Verkehrsunternehmen *b :*

$$
p_{ab} = \frac{R_{ab}}{R_{*b}}
$$

### **E3 Verhältniswerte der Umstiegshäufigkeiten**

Schätzwert des Verhältniswertes der Zahl der befahrenen Fahrtabschnitte<sup>2</sup> mit eigengenutzten Fahrausweisen zur Zahl der befahrenen Fahrtabschnitte mit allen Fahrausweisen für Verkehrsunternehmen *b* :

$$
\delta_b^e = \frac{1 + \varphi_b^e}{1 + \varphi_b} = 0,95554
$$

( 15 )

Schätzwert des Verhältniswertes der Zahl der befahrenen Fahrtabschnitte mit fremdgenutzten Fahrausweisen zur Zahl der befahrenen Fahrtabschnitte mit allen Fahrausweisen für Verkehrsunternehmen *b* :

$$
\delta_b^f = \frac{1 + \varphi_b^f}{1 + \varphi_b} = 1,14967
$$

<sup>2</sup> Die Gesamtfahrt eines Fahrgastes unterteilt sich in Fahrtabschnitte, zwischen denen jeweils ein Umstieg liegt. Die Zahl der Fahrtabschnitte entspricht daher der Zahl der Umstiege vermehrt um eins.

l

E - Hochrechnung und Bewertung

## **E4 Anteilswerte aus Fahrausweisfremdnutzung (Verbundbeförderungsfälle)**

Schätzwert für die Zahl der in allen Erhebungsperioden im Verkehrsunternehmen *b* beförderten Fahrgäste mit entgeltlichen Fahrausweisen des Verkehrsunternehmens *a* (Verbundbeförderungsfälle)*:*

$$
S_{ab} = \begin{cases} \frac{R_{ab}}{1 + \varphi_b^e} & \text{für alle} & a = b \\ \\ \frac{R_{ab}}{1 + \varphi_b^f} & \text{für alle} & a \neq b \end{cases}
$$
 (1)

Schätzwert für die Zahl der in allen Erhebungsperioden im Verkehrsunternehmen *b* beförderten Fahrgäste mit entgeltlichen Fahrausweisen aller Verkehrsunternehmen (Verbundbeförderungsfälle)*:*

$$
S_{*b} = \frac{R_{*b}}{1 + \varphi_b} \tag{17}
$$

Schätzwert für den Anteilswert der Fahrgäste mit entgeltlichen Fahrausweisen des Verkehrsunternehmens a an allen Fahrgästen mit entgeltlichen Fahrausweisen im Verkehrsunternehmen *b :*

<span id="page-40-0"></span>
$$
q_{ab} = \frac{S_{ab}}{S_{ab}}
$$

Mit (16) und (17) ergibt sich aus (18):

$$
q_{ab} = \begin{cases} \frac{R_{ab}}{R_{*b}} \cdot \frac{1+\varphi_b}{1+\varphi_b^e} & \text{für alle} & a = b \\ \\ \frac{R_{ab}}{R_{*b}} \cdot \frac{1+\varphi_b}{1+\varphi_b^f} & \text{für alle} & a \neq b \end{cases}
$$
 (2)

Mit (13), (14) und (15) ergibt sich aus (19):

$$
q_{ab} = \begin{cases} \frac{\rho_{ab}}{\delta_b^e} & \text{für alle} & a = b \\ \\ \frac{\rho_{ab}}{\delta_b^f} & \text{für alle} & a \neq b \end{cases}
$$

## **E5 Erlösanspruch auf Basis einer Erhebung nach dem Anspruchsverfahren**

( 20 )

Bei den SPNV-Verkehrsunternehmen erfolgt eine komplette Erhebung der Reisewege im SPNV-Schienennetz, jedoch keine exakte Erfassung der Reisewege im kommunalen Vor- und Nachlauf. Die Erhebung beschränkt sich hier lediglich auf die Feststellung des Verkehrsmittels des Zu- und Abgangs. Bei der Bewertung der entsprechenden (nicht detailliert erhobenen) Linienabschnitte wird deshalb unterstellt, dass sie das Tarifgebiet des Umstiegs aus dem bzw. in das SPNV-Netz nicht verlassen. Die formelmäßigen Zusammenhänge sind sinngemäß anzuwenden.

Die Hochrechnung der Befragungsergebnisse erfolgt mehrstufig:

- Hochrechnung auf Wagenfahrten/Platzgruppen:
	- Bindung an die Einsteiger je Wagenfahrt/Platzgruppe
	- Ggf. zusätzlich Bindung an die Aussteiger je Wagenfahrt/Platzgruppe
	- Ggf. alternativ im SPNV Bindung an die Besetzung je Platzgruppe
- Hochrechnung auf die Erhebungsperiode
	- Bindung an Beförderungsleistung (Platzkilometer, ggf. gemäß Fahrzeugeinsatzplan)
	- Schichtung nach
- · Linie
- · Wochenzeitschicht
- · im SPNV zusätzlich: Wagenklasse
- Hochrechnung auf Jahreswerte
	- **Bindung an Kalender und Verkaufsstatistik**
	- Schichtung nach
		- · Fahrausweisgruppen

Die Fahrgelderlöse der einzelnen Personenfahrt *o* bei Verkehrsunternehmen *b* werden aufgesplittet in einen "dynamischen Grundpreis" und "Arbeitspreis". Der dynamische Grundpreis ermittelt sich dabei zu:

$$
\varepsilon_{bo}^G = \frac{\varepsilon_{bo}^{Ges}}{\mu_{bo}^{Ges}}
$$

Der Arbeitspreis ergibt sich dann entsprechend zu:

$$
\varepsilon_{b0}^A = \varepsilon_{b0}^{Ges} - \varepsilon_{b0}^G \tag{22}
$$

Der Erlös auf dem aktuellen Fahrtabschnitt für Personenfahrt *o* bei Verkehrsunternehmen *b* berechnet sich dann zu:

$$
\varepsilon_{bo}^{Abs} = \frac{1}{1 + u_{bo}} \cdot \varepsilon_{bo}^{G} + \frac{\mu_{bo}^{Abs}}{\mu_{bo}^{Ges}} \cdot \varepsilon_{bo}^{A}
$$

Die Aggregation über alle Personenfahrten bei Verkehrsunternehmen *b* ergibt dann den Einnahmenanspruch von Verkehrsunternehmen *b* :

$$
E_{*b} = \sum_{o=1}^{O_b} \varepsilon_{bo}^{Abs} \tag{24}
$$

#### **E6 Ausgleichsbeträge**

#### **E6.1 Verkehrsunternehmen, die das Fremdnutzerverfahren anwenden**

Die über die Erhebungen ermittelten Anteilswerte zur Fahrausweisfremdnutzung *qab* sind definiert als:

$$
q_{ab} = \frac{S_{ab}}{S_{*b}} \tag{29}
$$

Der spezifische Einnahmensatz für Verbundbeförderungsfälle mit Fahrausweisen eines Verkehrsunternehmens *a* auf Linien eines Verkehrsunternehmens *b* ist definiert als:

<span id="page-43-1"></span>
$$
e_{ab} = \frac{E_{ab}}{S_{ab}} \tag{25}
$$

Dieser spezifische Einnahmensatz wird in Abhängigkeit vom spezifischen Einnahmensatz mit eigenen Fahrausweisen modifiziert zu:

<span id="page-43-0"></span>
$$
e_{ab} = v_{ab} \cdot e_{bb} \tag{26}
$$

 *ab* wird dabei – in Abhängigkeit der Verkaufsstatistiken der Verkehrsunternehmen a und b – als Korrekturfaktor wie folgt definiert:

$$
v_{ab} = \frac{S_{b*}^{VS}}{S_{a*}^{VS} + S_{b*}^{VS}} \cdot \frac{E_{a*} + E_{b*}}{E_{b*}}
$$
 (27)

Damit gilt:

$$
v_{bb} = 1 \tag{}
$$

Einsetzen von [\(26\)](#page-43-0) in [\(25\)](#page-43-1) ergibt:

#### E - Hochrechnung und Bewertung

$$
E_{ab} = v_{ab} \cdot \frac{S_{ab}}{S_{bb}} \cdot E_{bb}
$$
 (29)

Einsetzen von [\(18](#page-40-0)*)*:

<span id="page-44-0"></span>
$$
E_{ab} = v_{ab} \cdot \frac{q_{ab}}{q_{bb}} \cdot E_{bb}
$$
 (3)

Die kassentechnische Einnahme E<sub>a</sub> eines Verkehrsunternehmens a ist die Summe aller Erlöse aus Fahrausweisverkäufen des Verkehrsunternehmens *a* . Sie ergibt sich zu:

$$
E_{a*} = E_{a1} + E_{a2} + \dots + E_{ab} + \dots + E_{ab}
$$
\n( )

bzw. zu:

$$
E_{a*} = \sum_{b=1}^{B} E_{ab}
$$

Mit [\(30\):](#page-44-0)

<span id="page-44-1"></span>
$$
E_{a*} = \sum_{b=1}^{B} \left\{ v_{ab} \cdot \frac{q_{ab}}{q_{bb}} \cdot E_{bb} \right\}
$$
 (33)

[\(33\)](#page-44-1) lässt sich auch darstellen als:

<span id="page-45-0"></span>
$$
E_{1*} = v_{11} \frac{q_{11}}{q_{11}} E_{11} + \cdots + v_{1b} \frac{q_{1b}}{q_{bb}} E_{bb} + \cdots + v_{1B} \frac{q_{1B}}{q_{BB}} E_{BB}
$$
  
\n
$$
\vdots \qquad \vdots \qquad \vdots
$$
  
\n
$$
E_{a*} = v_{a1} \frac{q_{a1}}{q_{11}} E_{11} + \cdots + v_{ab} \frac{q_{ab}}{q_{bb}} E_{bb} + \cdots + v_{ab} \frac{q_{ab}}{q_{BB}} E_{BB}
$$
  
\n
$$
\vdots \qquad \vdots \qquad \vdots
$$
  
\n
$$
E_{A*} = v_{A1} \frac{q_{A1}}{q_{11}} E_{11} + \cdots + v_{Ab} \frac{q_{Ab}}{q_{bb}} E_{bb} + \cdots + v_{AB} \frac{q_{AB}}{q_{BB}} E_{BB}
$$
  
\n
$$
\vdots \qquad \vdots \qquad \vdots
$$
  
\n
$$
E_{A*} = v_{A1} \frac{q_{A1}}{q_{11}} E_{11} + \cdots + v_{Ab} \frac{q_{Ab}}{q_{bb}} E_{bb} + \cdots + v_{AB} \frac{q_{AB}}{q_{BB}} E_{BB}
$$

Gleichungssystem [\(34\)](#page-45-0) enthält *A* voneinander unabhängige Gleichungen mit *B* unbekannten Größen *Ebb* .

Damit lassen sich die E<sub>bb</sub> mit den üblichen Lösungsverfahren für lineare Gleichungssysteme ermitteln. Mit den errechneten Werten und mit [\(30\)](#page-44-0) lassen sich dann die Ausgleichsbeträge *Eab* zwischen den Verbundverkehrsunternehmen bestimmen.

#### **E6.2 Verkehrsunternehmen, die nicht teilnehmen**

Zur Lösung des Gleichungssystems muss gelten  $A = B$ . Wenn aber die Zahl der "verkaufenden Verkehrsunternehmen" ( *A* ) größer ist als die Zahl der erhebenden Verkehrsunternehmen ( *B* ), ist das Gleichungssystem scheinbar überbestimmt. Die Lösung dieses scheinbaren Problems liegt in der Ermittlung der fehlenden Anteilswerte  $\bm{{\mathsf{q}}}_{\textit{ac}}$  eines Verkehrsunternehmens  $\bm{c}$ , das keine Erhebungen durchführt.

Hierzu wird davon ausgegangen, dass alle Linienbeförderungsfälle auf den Linien des Verkehrsunternehmens *c* mit "eigenen" Fahrausweisen des Verkehrsunternehmens *c* durchgeführt werden. Es gilt also:

$$
q_{ac} = \begin{cases} 0 & \text{für alle } a \neq c \\ & \\ 1 & \text{für alle } a = c \end{cases}
$$
 (2)

Die Kenntnis der kassentechnischen Einnahmen  $E_{c*}$  eines Verkehrsunternehmens *c* , das keine Erhebungen durchführt, ist nicht erforderlich. Es kann dort ein beliebiger Wert angenommen werden, ohne dass die Ausgleichsbeträge zwischen den anderen Verkehrsunternehmen und die Ausgleichsbeträge, die das Verkehrsunternehmen c leisten muss, davon beeinflusst werden.

#### **E6.3 Verkehrsunternehmen, die ihren Erlösanspruch nachweisen**

Nimmt ein Verkehrsunternehmen *a* nicht am Fremdnutzerverfahren, sondern am Anspruchsverfahren teil, ist Gleichungssystem [\(34\)](#page-45-0) ebenfalls überbestimmt, da ja dann die *Eaa* aus der Erhebung des Erlösanspruches bekannt sind. Deshalb wird ein Faktor  $\gamma_{\scriptscriptstyle ab}$  eingeführt, der für Verkehrsunternehmen *a* , die nicht am Anspruchsverfahren teilnehmen, zu 1 gesetzt wird. Mit diesem Faktor stellt sich das Gleichungssystem [\(33\)](#page-44-1) wie folgt dar:

$$
E_{a*} = \sum_{b=1}^{B} \left\{ \gamma_{ab} \cdot V_{ab} \cdot \frac{q_{ab}}{q_{bb}} \cdot E_{bb} \right\} \tag{36}
$$

 $\gamma$  korrigiert etwaige Ergebnis-Abweichungen zwischen Verkehrsunternehmen, die das Anspruchsverfahren anwenden, und Verkehrsunternehmen, die das Fremdnutzerverfahren anwenden. Diese Abweichungen können aufgrund statistischer Zufallsfehler auftreten. Damit die Ergebnis-Abweichungen angemessen auf alle Verkehrsunternehmen und entsprechend dem statistischen Risiko zugeordnet werden können, ist eine zusätzliche Gewichtung über den

Einnahmenanspruch der am Anspruchsverfahren teilnehmenden Unternehmen erforderlich.  $\gamma$  wird daher definiert zu:

$$
\gamma_{ab} = 1 - \eta_a \cdot \begin{cases} E_{*_a} \\ \frac{E_{*_a}}{\sum_{c=1}^{B} E_{*_c}} \Big|_{a=c} \\ 1 - \frac{E_{*_a}}{\sum_{c=1}^{B} E_{*_c}} \Big|_{a \neq c} \end{cases} \tag{37}
$$

Für Verkehrsunternehmen a, die nicht am Anspruchsverfahren teilnehmen, hat  $\eta$ <sub>a</sub> einen Wert von 0.

Die alternative Darstellung gemäß [\(34\)](#page-45-0) ergibt:

$$
E_{1*} = \gamma_{11} \cdot \gamma_{11} \cdot \frac{q_{11}}{q_{11}} E_{11} + \cdots + \gamma_{1b} \cdot \gamma_{1b} \cdot \frac{q_{1b}}{q_{bb}} E_{bb} + \cdots + \gamma_{1B} \cdot \gamma_{1B} \cdot \frac{q_{1B}}{q_{BB}} E_{BB}
$$
\n
$$
\vdots \qquad \vdots \qquad \vdots
$$
\n
$$
E_{a*} = \gamma_{a1} \cdot \gamma_{a1} \cdot \frac{q_{a1}}{q_{11}} E_{11} + \cdots + \gamma_{ab} \cdot \gamma_{ab} \cdot \frac{q_{ab}}{q_{bb}} E_{bb} + \cdots + \gamma_{aB} \cdot \gamma_{aB} \cdot \frac{q_{ab}}{q_{BB}} E_{BB}
$$
\n
$$
\vdots \qquad \vdots \qquad \vdots \qquad \vdots \qquad \vdots
$$
\n
$$
E_{A*} = \gamma_{A1} \cdot \gamma_{A1} \cdot \frac{q_{A1}}{q_{11}} E_{11} + \cdots + \gamma_{Ab} \cdot \gamma_{Ab} \cdot \frac{q_{Ab}}{q_{bb}} E_{bb} + \cdots + \gamma_{AB} \cdot \gamma_{AB} \cdot \frac{q_{AB}}{q_{BB}} E_{BB}
$$
\n38

# **Anlage 1: Fahrtberechtigungen und Behandlung besonderer Fahrausweise**

## **A. VRR-Regeltarif**

- Zugehörige Fahrausweise:
	- **EinzelTicket (Erwachsene und Kinder)**
	- 4erTicket (Erwachsene und Kinder)
	- **EXECUSER 2015** ZusatzTicket (Einzel und 4er)
	- **EXEC** Zusatzwertmarken 1. Klasse DB
	- **TagesTicket**
	- 4er TagesTicket
	- GruppenTicket
	- Ticket1000, Ticket1000 Abo
	- Ticket2000, Ticket2000 Abo
	- Ticket1000 9-Uhr, Ticket1000 9-Uhr Abo
	- Ticket2000 9-Uhr, Ticket2000 9-Uhr Abo
	- Ticket2000 FirmenTicket
	- YoungTicket, YoungTicketPlus
	- SchokoTicket (Selbstzahler)
	- **-** SchokoTicket (Schulträger)
	- **Ergänzungswertmarke Auszubildende**
	- **SemesterTicket**
	- **BärenTicket**
- Nicht zugehörige Fahrausweise
	- Das "Schönes-Wochenende-Ticket", das "SchönerTagTicket NRW", das "SchöneFahrtTicket NRW", sonstige Tickets des NRW-Tarifes ("SchöneReiseTicket NRW", "SchönerMonatTicket NRW", "SchönesJahrTicket NRW"), das "SchöneFerienTicket NRW", "NRWplus" und das "CityTicket" gelten im Sinne dieser Richtlinie nicht als VRR-Regeltarif und sind bei den "Sonstigen Fahrtberechtigungen" gemäß Anlage 2B zu erfassen.
- Erfassung:
	- Die Zahl der Fahrgäste mit Fahrausweisen des VRR-Regeltarifs wird differenziert nach dem Verkehrsunternehmen, das den jeweiligen Fahrausweis verkauft hat, erfasst. Wird neben dem "Stammfahrausweis" ein "Ergänzungs- bzw. ZusatzTicket" benutzt, gilt das Merkmal des "Stammfahrausweises". "Anschluss-Tickets" der DB sind wie "Ergänzungs-Tickets" zu behandeln, wenn der Stammfahrausweis in der Erhebungslinie gültig ist. Ansonsten sind "Anschluss-Tickets" als NRW-Tarif zu erfassen.
	- Die Schlüsselzahlen werden entsprechend Anlage 2 und (bei SemesterTickets) Anlage 3 zentral durch den VRR vergeben.
	- Die Erhebungsdaten werden bei der Berechnung der Fremdnutzeranteile berücksichtigt.

## **B. Sonstige Fahrtberechtigungen**

Schwerbehinderte, Freifahrer und sonstige Tickets

Als sonstige Tickets gelten: VRR-KombiTickets, VRR-Tickets aus Sonderangeboten, Das "Schönes-Wochenende-Ticket", das "SchönerTagTicket NRW", das "SchöneFahrtTicket NRW", sonstige Tickets des NRW-Tarifes ("SchöneReiseTicket NRW", "SchönerMonatTicket NRW", "SchönesJahrTicket NRW"), das "SchöneFerienTicket NRW", "NRWplus" und das "CityTicket". Die Erfassung erfolgt gemäß Anlage 2B.

- Fahrausweise eines anderen Verbundtarifes (Erfassung gemäß Anlagen 2B bis 2E).
- Fahrausweise eines Übergangstarifes (werden für Übergangstarife VRR-Fahrausweise ausgegeben, erfolgt die Erfassung unter VRR-Regeltarif).
- Die Erfassung erfolgt ggf. differenziert nach dem Verkehrsunternehmen, das den jeweiligen Fahrausweis verkauft hat.
- Die Schlüsselzahlen werden entsprechend Anlage 2 und (bei SemesterTickets) Anlage 3 zentral durch den VRR vergeben.
- Die Erhebungsdaten für die sonstigen Fahrtberechtigungen dienen ggf. als Grundlage für Einnahmenaufteilungsvereinbarungen außerhalb dieser Richtlinie.

## **C. Behandlung besonderer Fahrausweise**

Folgende Fahrausweisarten des VRR-Regeltarifes werden nach einem besonderen Aufteilungsverfahren aufgeteilt (siehe Anlage 8):

- Zusatzwertmarken 1. Klasse DB
- ZusatzTicket (Einzel und 4er)
- 1. Klasse-Fahrgeldanteil am BärenTicket

# **Anlage 2: Schlüsselzahlen**

## **A. Unternehmen, die den VRR-Regeltarif verkaufen**

Unternehmen, die in das VRR-Einnahmenaufteilungsverfahren eingebunden

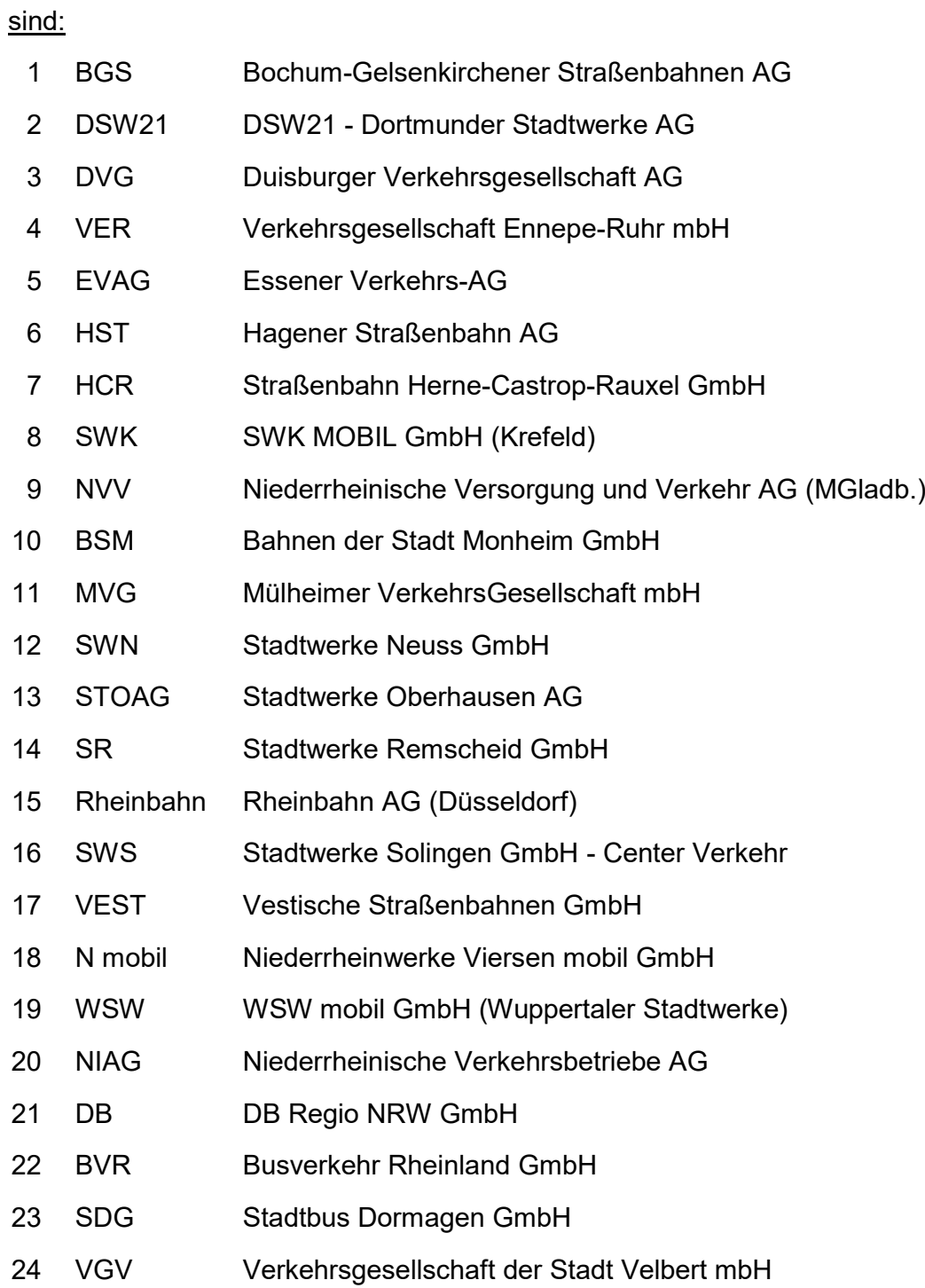

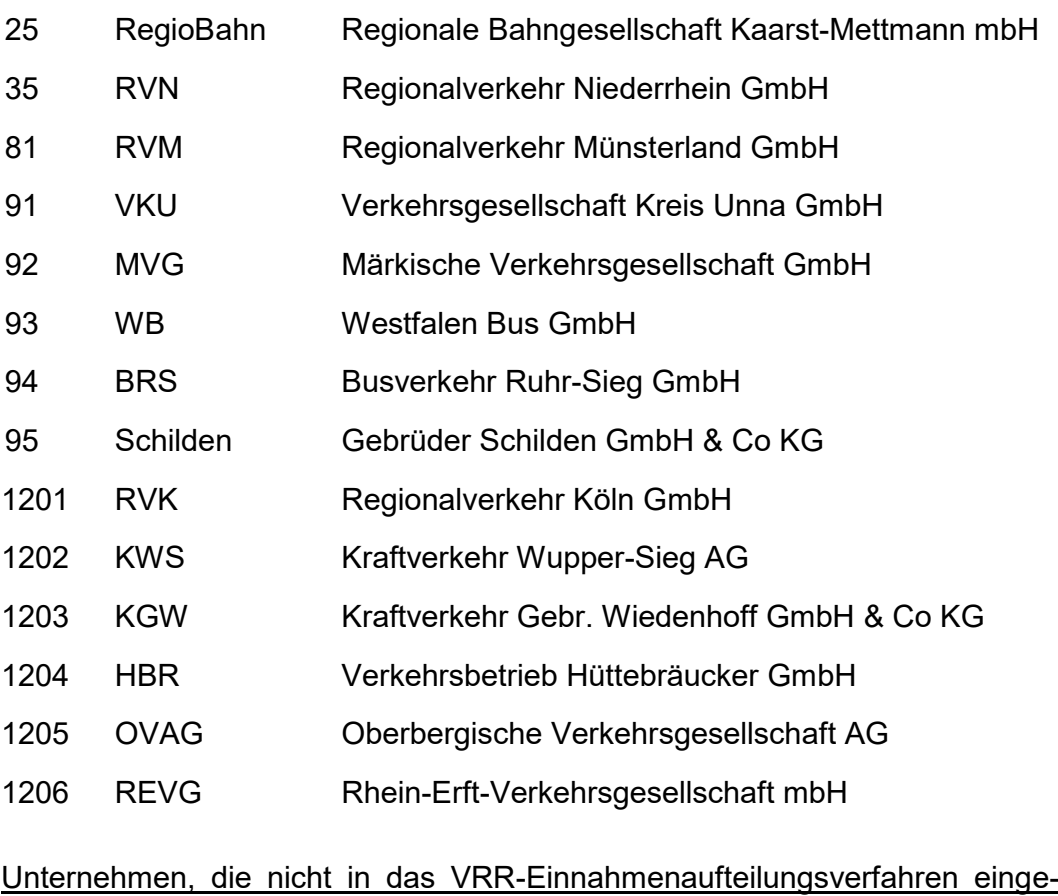

bunden sind, aber den VRR-Tarif anwenden:

DB AG (FV) Deutsche Bahn AG (Fernverkehr)

# **B. Schlüsselzahlen für Schwerbehinderte, Freifahrer und sonstige Tickets**

- Schwerbehinderte
- Freifahrer
- KombiTickets
- Sonderangebote
- Schönes-Wochenende-Ticket
- SchönerTagTicket NRW
- SchöneFahrtTicket NRW
- NRW Ticket (SchöneReiseTicket NRW, SchönerMonatTicket NRW, SchönerJahrTicket NRW)
- NRWplus
- sonstige DB / DB/NE Fahrausweise (nicht Verbundtarif)
- SchöneFerienTicketNRW
- CityTicket
- VRS Job-Ticket
- SchülerTicket ÜT

## **C. Unternehmen, die den VRS-Regeltarif verkaufen**

#### VRR-Unternehmen

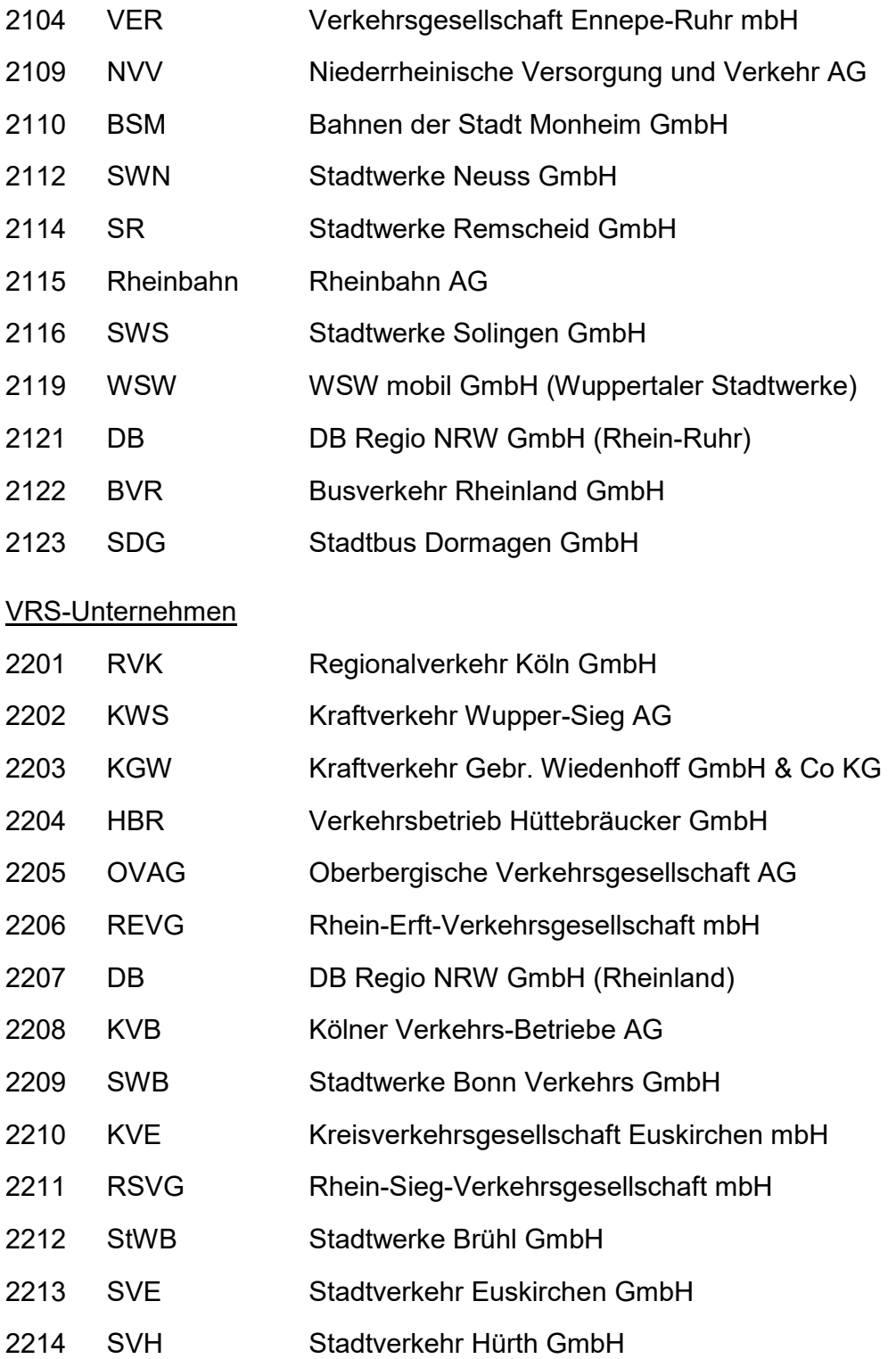

SWW Stadtwerke Wesseling GmbH

## **D. Schlüsselzahlen für den Ruhr-Lippe-Tarif (VRL-Regeltarif)**

#### VRR-Unternehmen

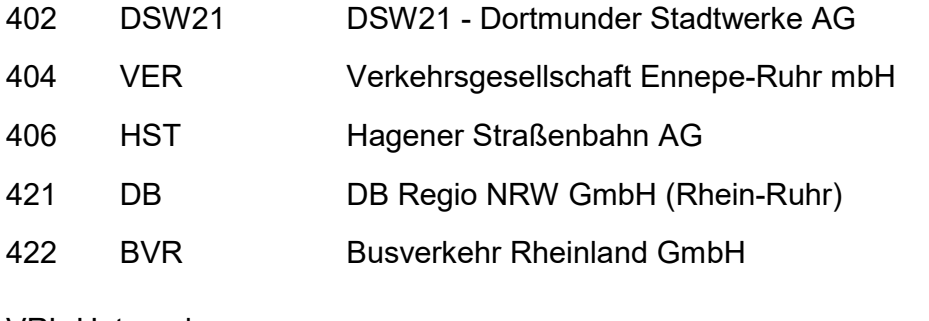

#### VRL-Unternehmen

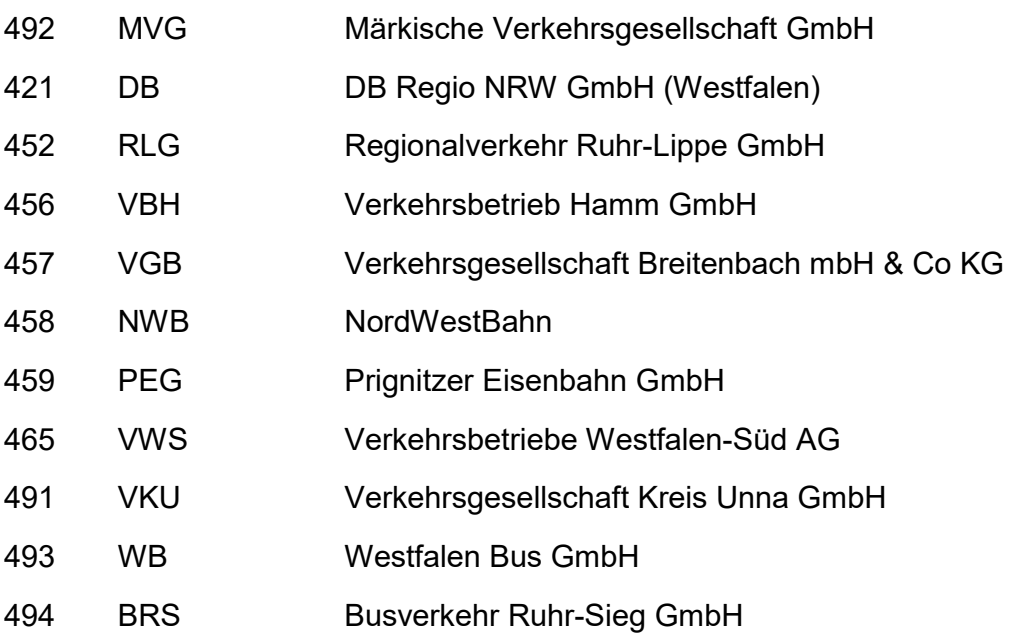

Folgende VRL-Fahrtberechtigungen sind nach der Fahrausweisart und nicht nach dem fahrausweisausgebenden Unternehmen zu differenzieren:

- Preisstufe K
- Fahrradkarten
- Firmen-Abo
- Schulwegjahreskarte

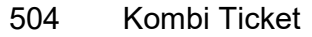

Semester Ticket Münster

## **E. Unternehmen, die den Münsterland-Tarif verkaufen (VGM-Regeltarif)**

#### VGM-Unternehmen

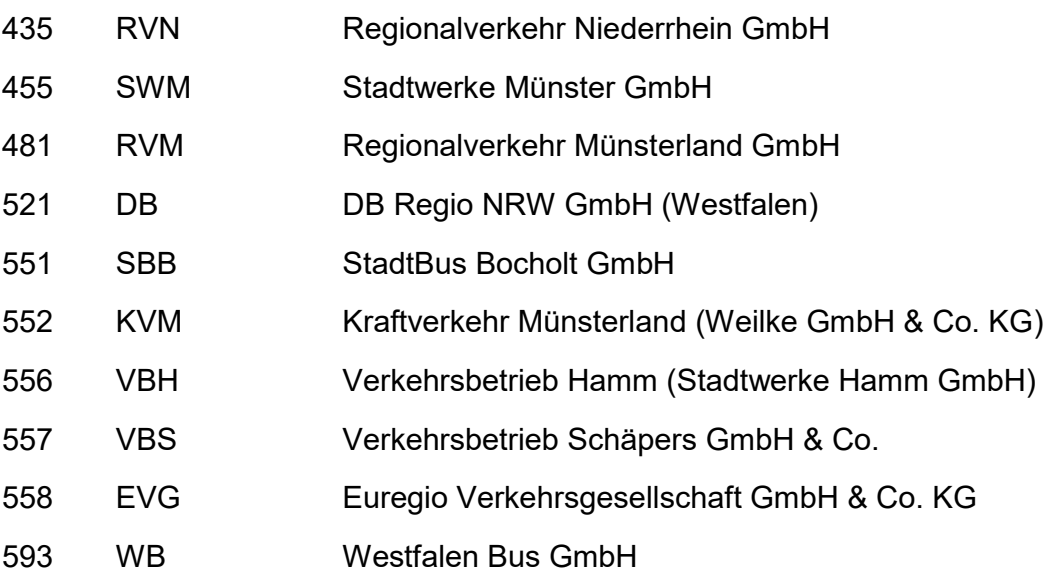

## **F. Unternehmen, die den AVV-Regeltarif verkaufen**

(Sonderregelung ausschließlich für Busrelationen im grenznahen Bereich)

#### VRR-Unternehmen

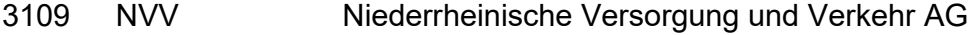

- Rheinbahn Rheinbahn AG
- DB DB Regio NRW GmbH (Rhein-Ruhr)
- BVR Busverkehr Rheinland GmbH

#### AVV-Unternehmen

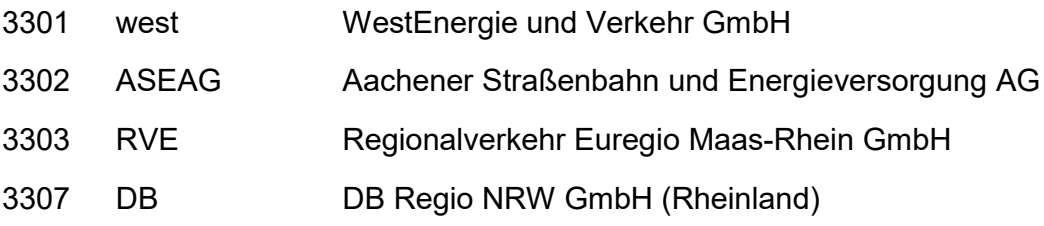

## **G. Schlüsselzahlen für den VGN-Regeltarif**

203 Fahrausweise des VGN-Regeltarifes

# **Anlage 3: SemesterTickets**

### **SemesterTickets VRR**

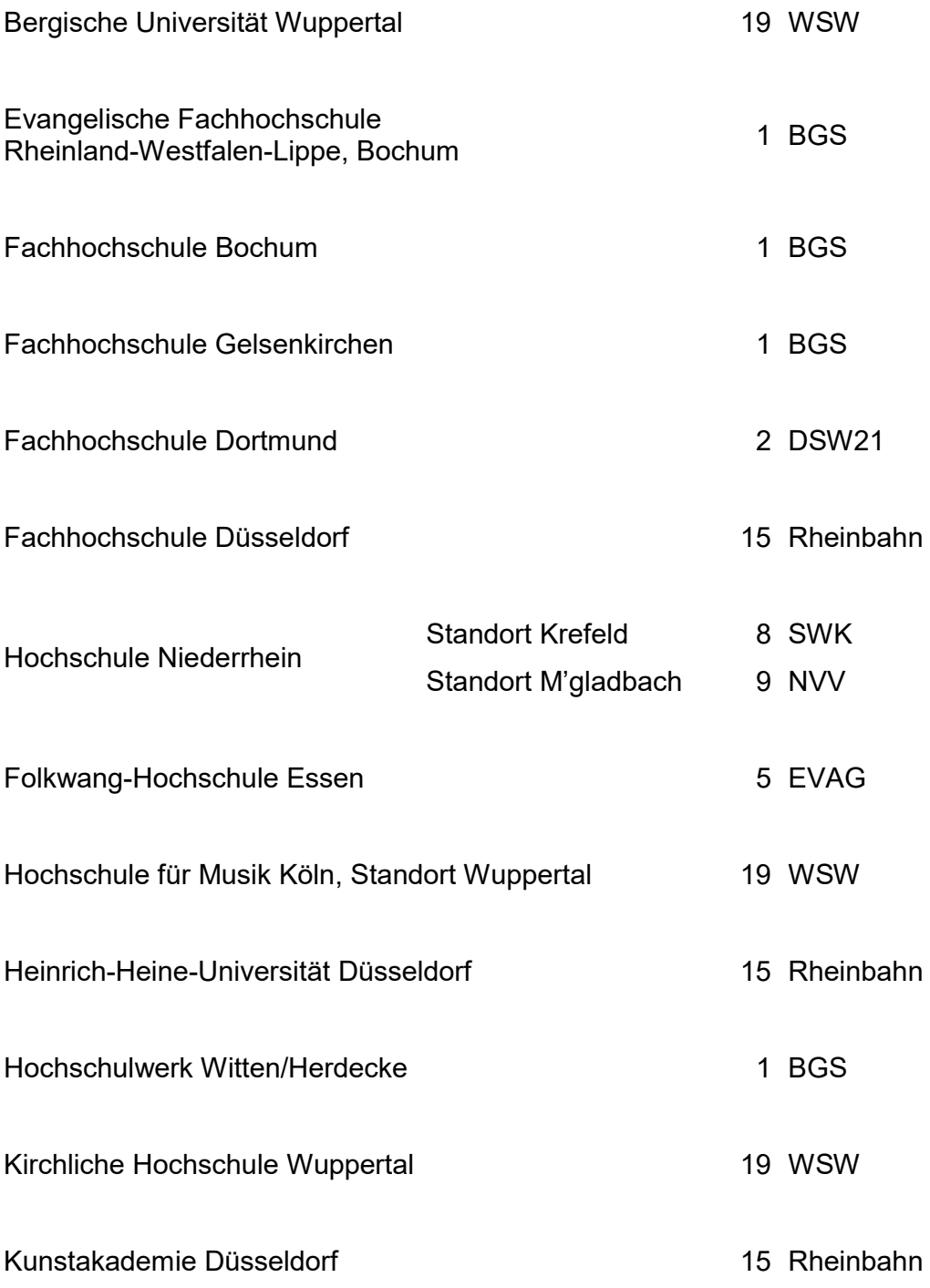

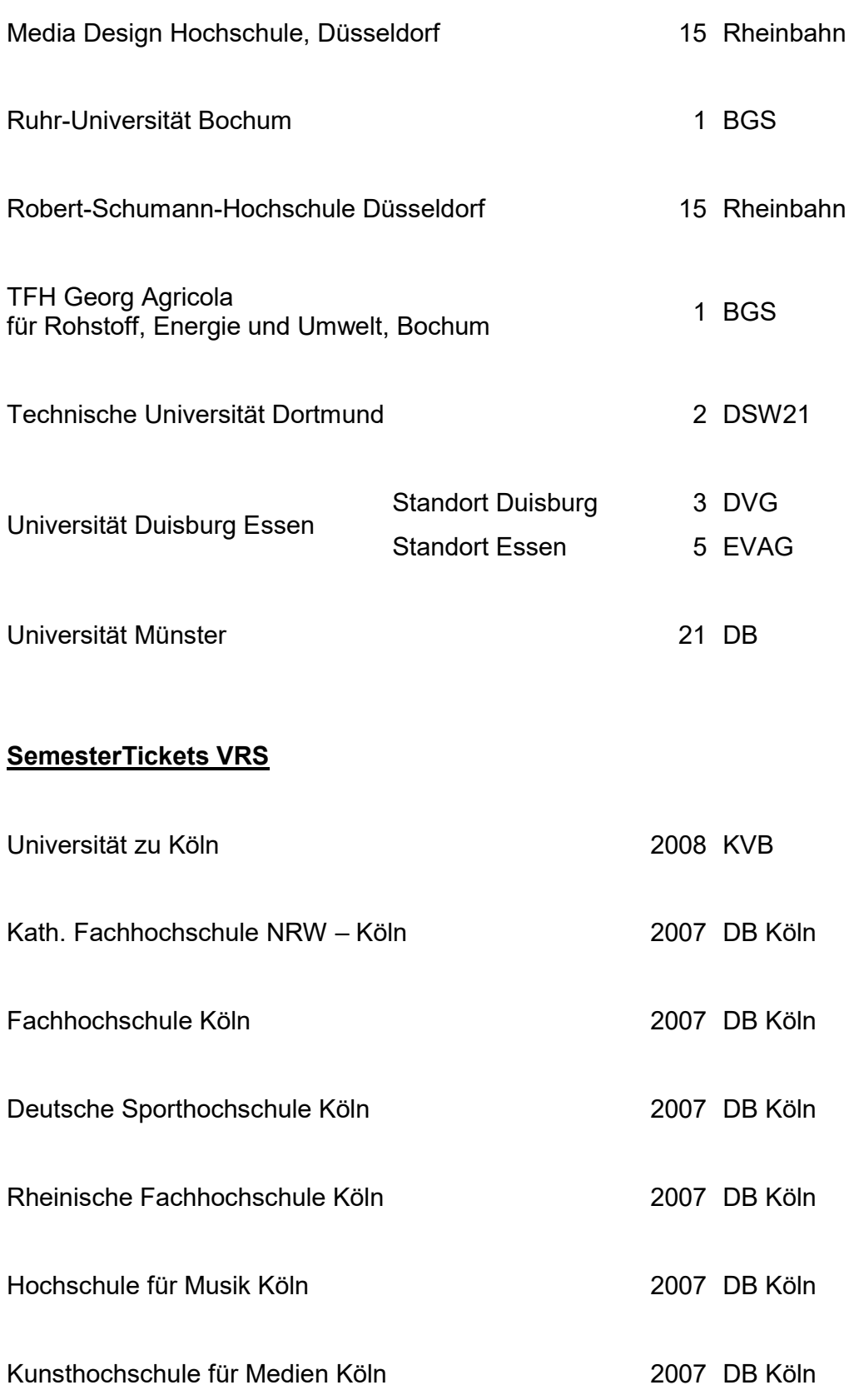

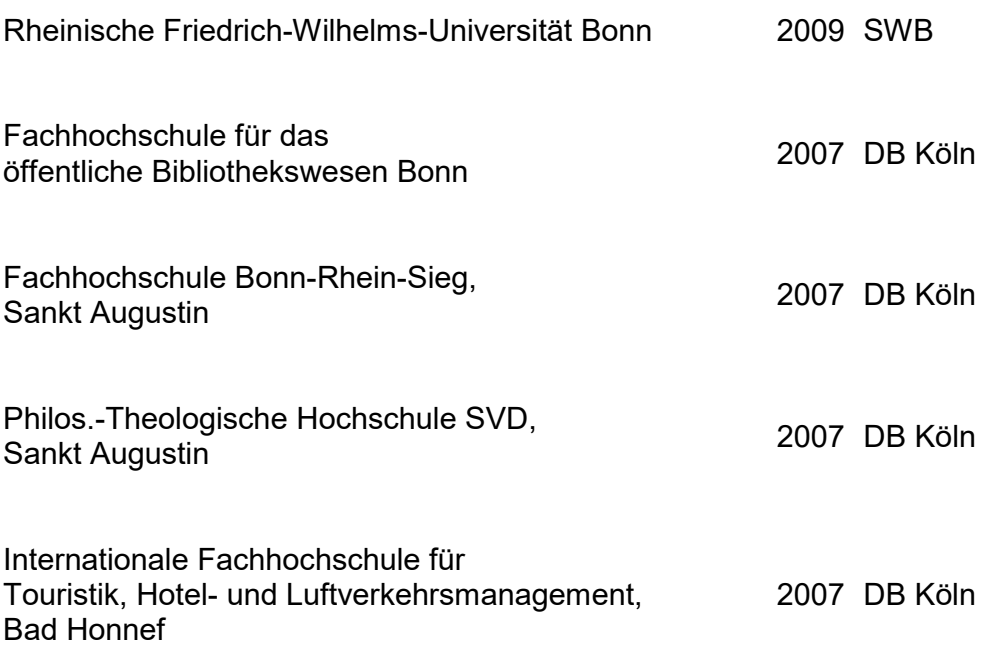

# **Anlage 4: Zählzettel (Beispiele)**

#### A. Fremdnutzererhebung - ohne regionale Besonderheiten

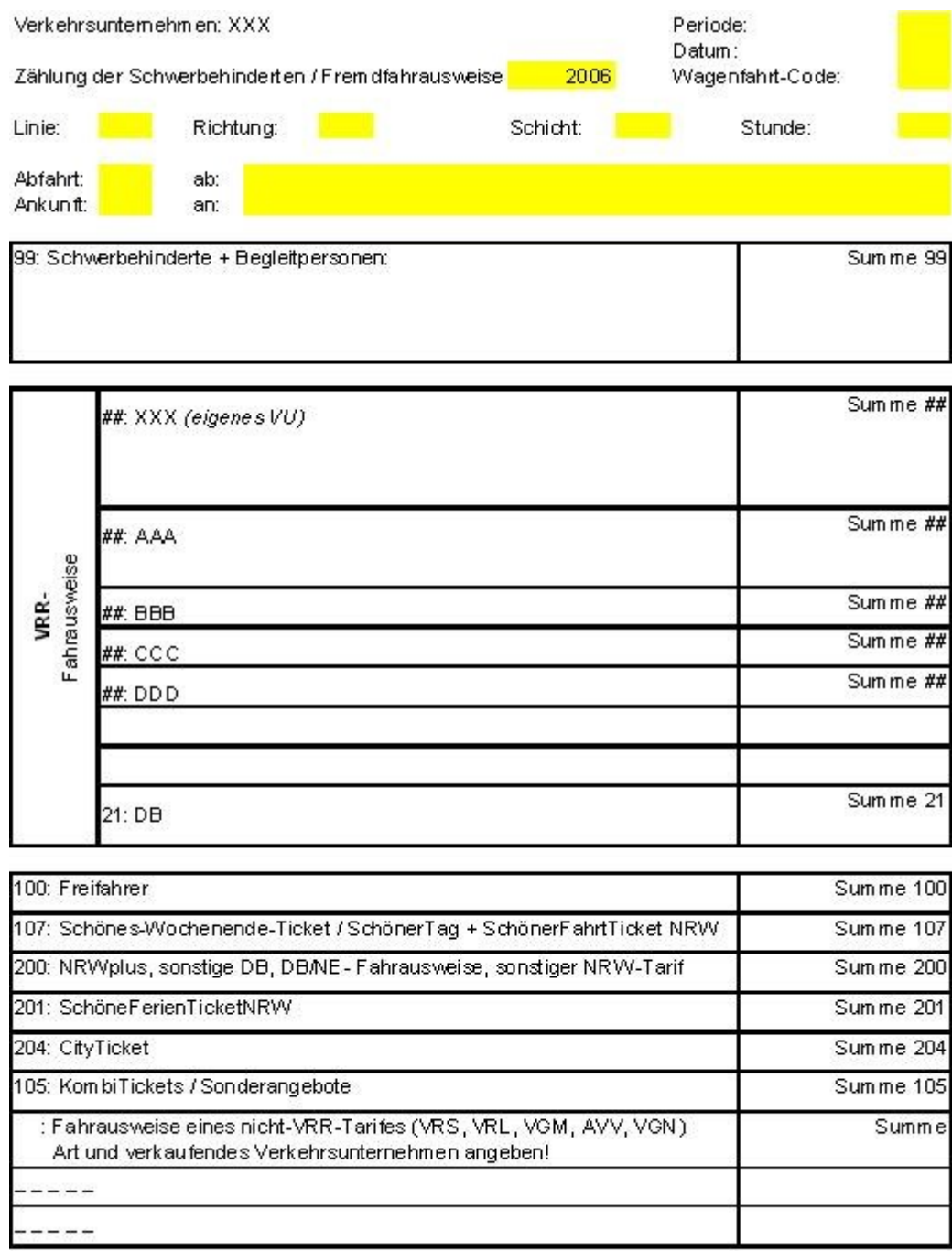

Unterschrift:

## B. Fremdnutzererhebung - regionale Besonderheiten zum VRS

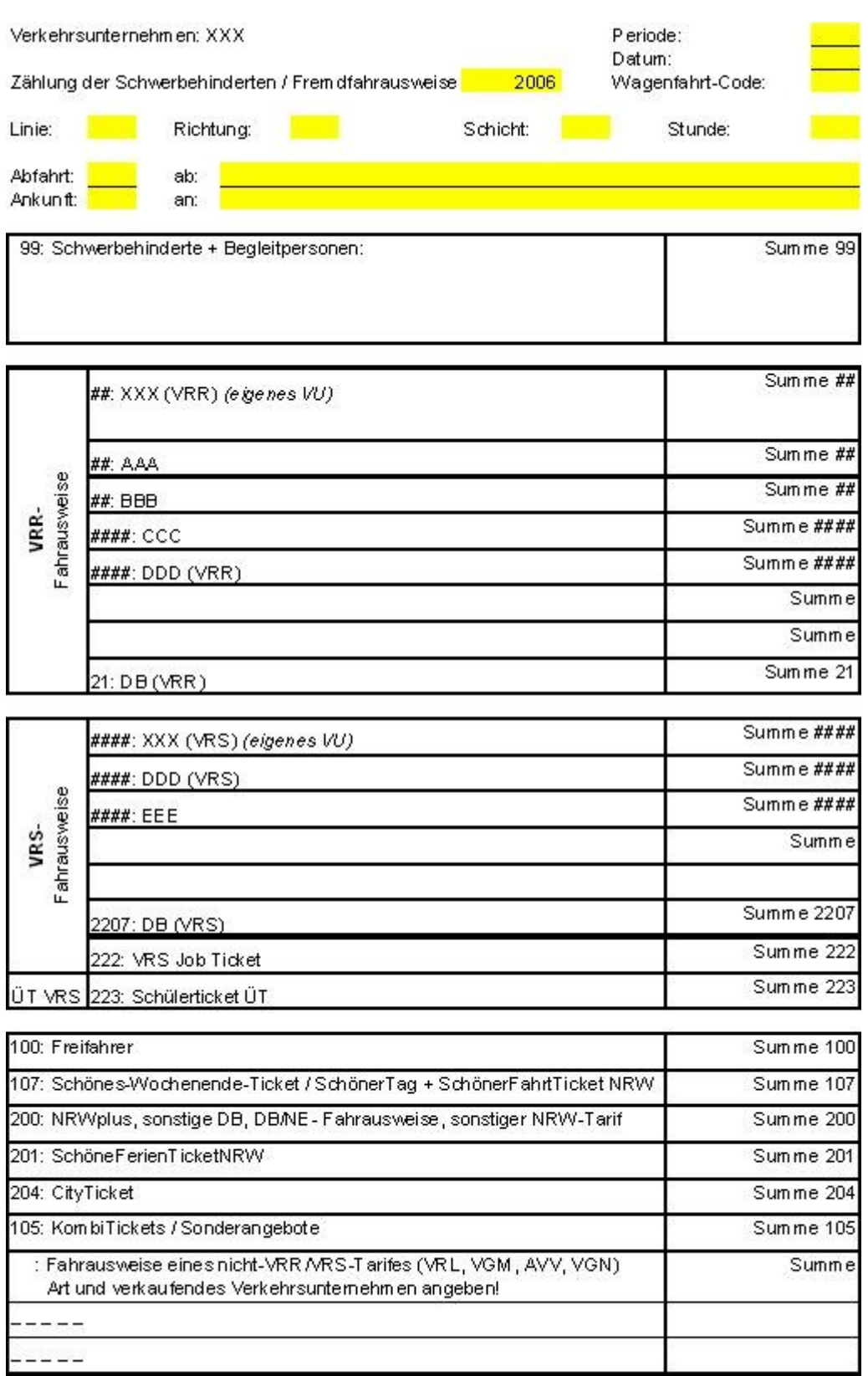

Zähler:

Unterschrift:

## C. Fremdnutzererhebung - regionale Besonderheiten zum VRL

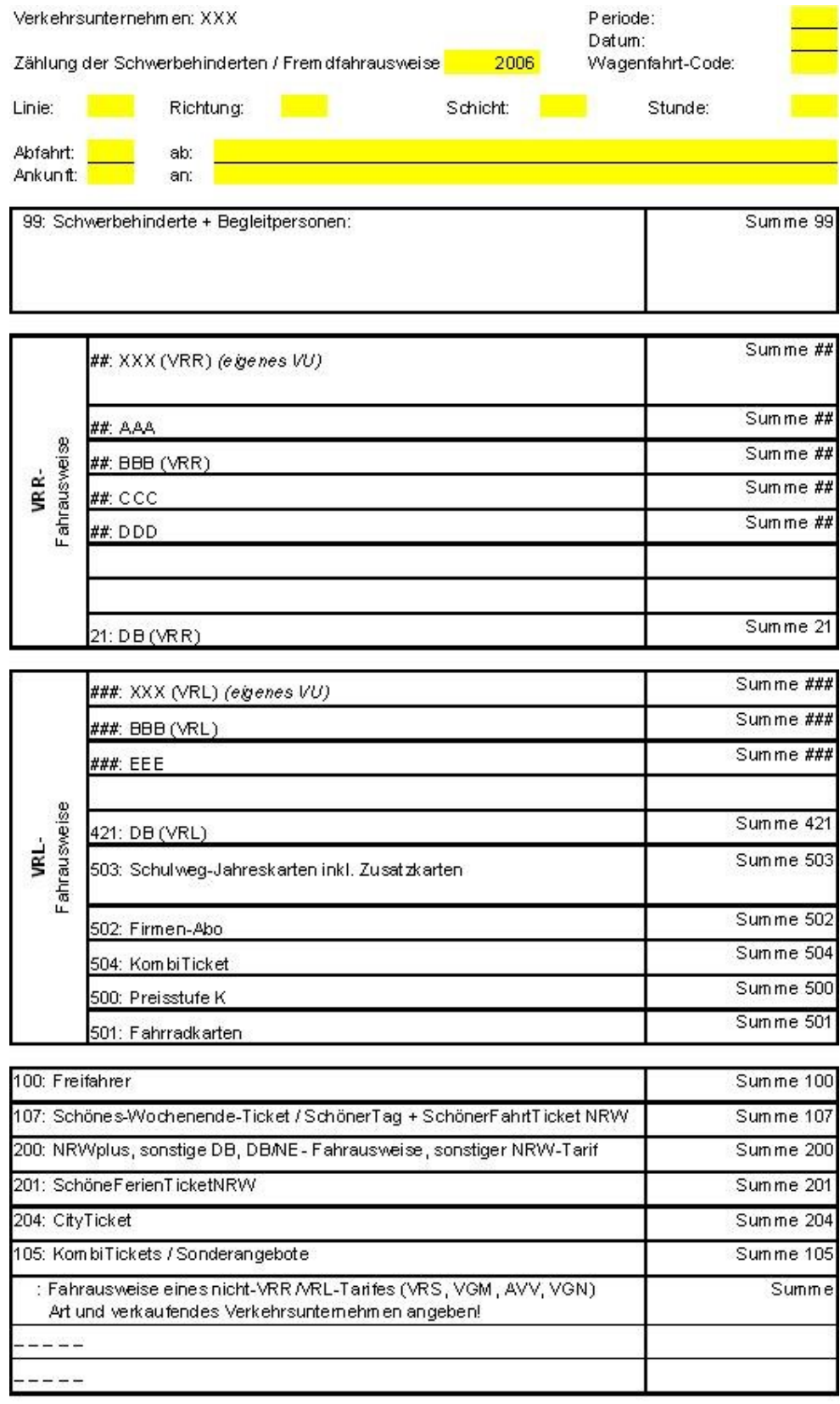

# **Anlage 5: Datenübergabe (Fremdnutzererhebung)**

## **Fahrplandatei**

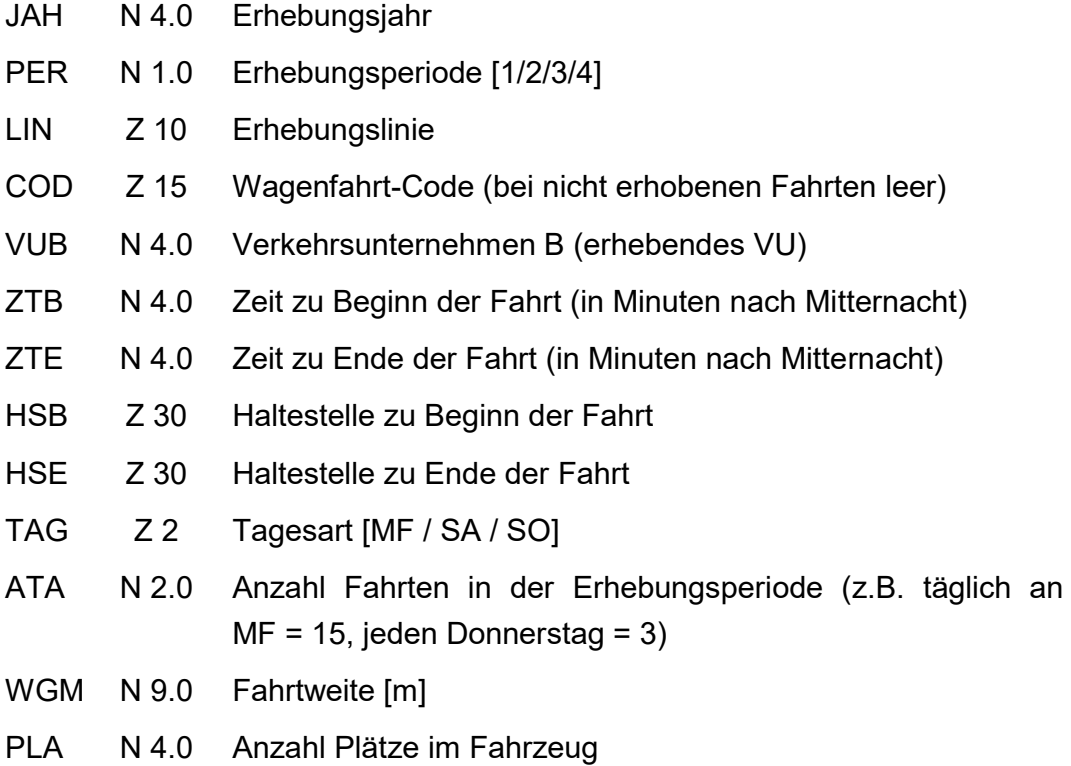

## **Erhebungsdatei**

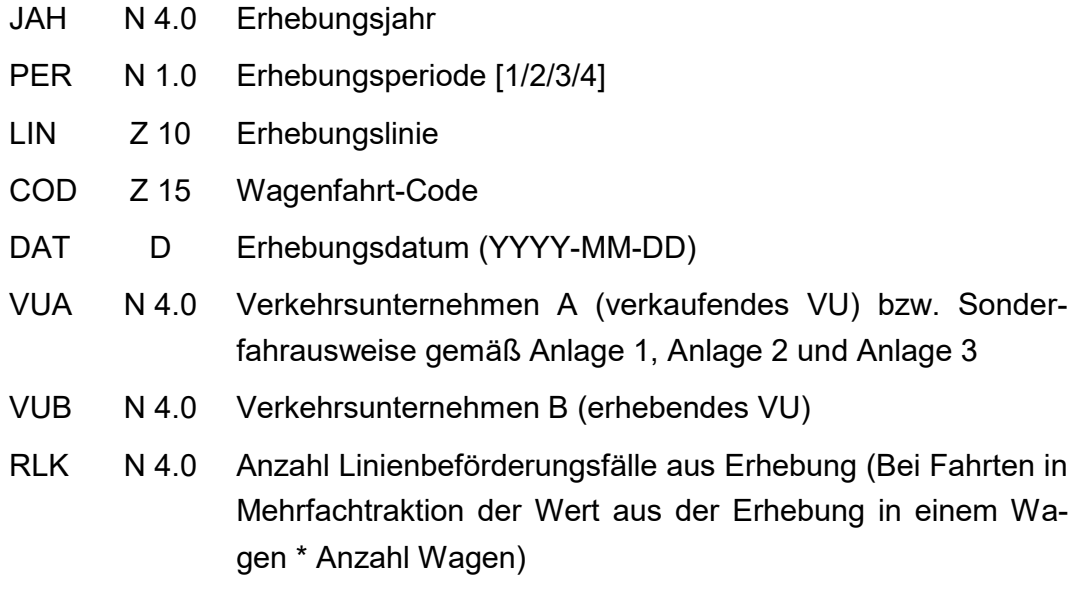

# **Anlage 6: Datenübergabe (Erhebung nach dem Anspruchsverfahren)**

Tabellenergebnisstruktur der Erhebungsrohdaten

Haltestellenverzeichnis (HSV)

HSV listet die zulässigen Haltestellen auf.

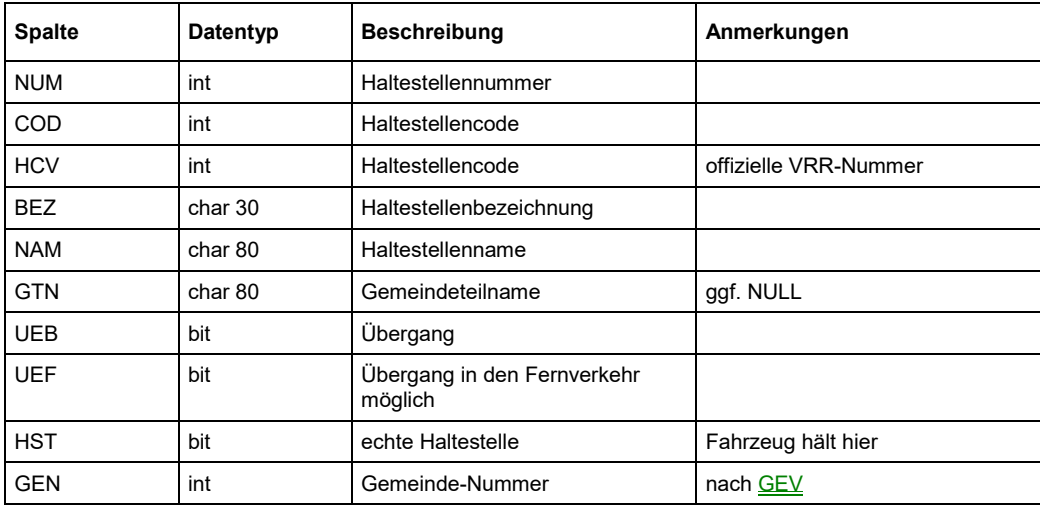

#### Gemeindeverzeichnis (GEV)

GEV listet die zulässigen Gemeinden auf.

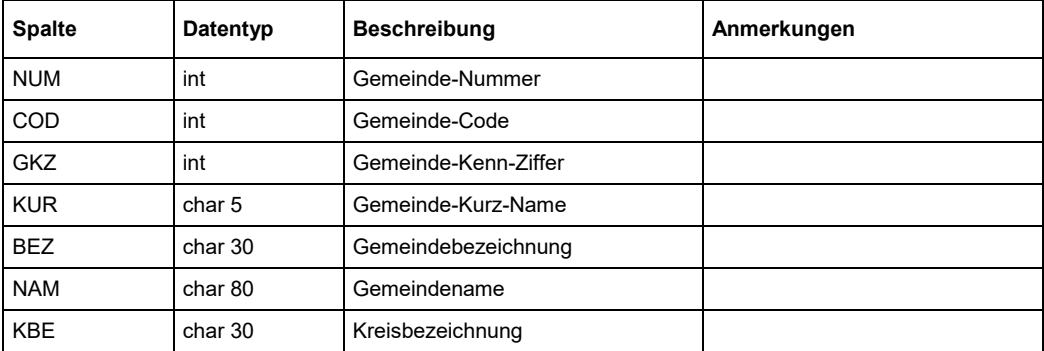

### Fahrtverzeichnis (FAV)

FAV enthält für jede Fahrt einen Datensatz. Mehrere Fahrten können die gleiche Kursnummer haben, wenn es zu Falschumstiegen kommt.

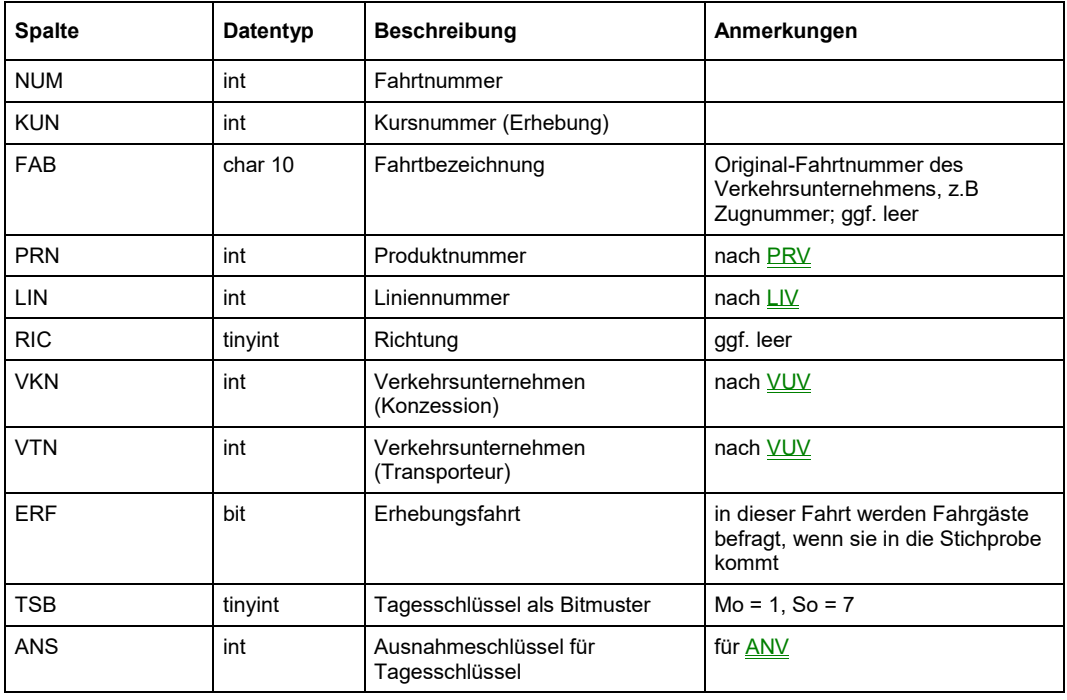

### Fahrtfolge (FAF)

FAF enthält für jeden Halt einen Datensatz. Fahrten dürfen mehrfach an einer Haltestelle halten.

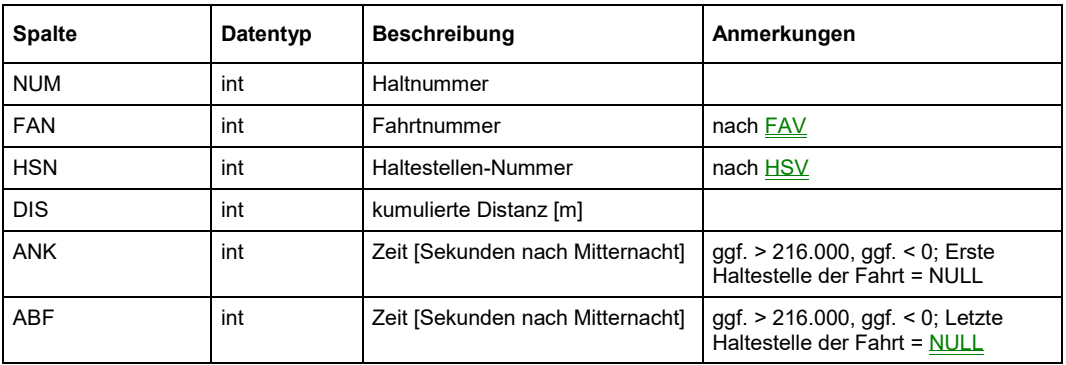

### Ausnahmeverzeichnis für Tagesschlüssel (ANV)

ANV listet die zulässigen Ausnahmeschlüssel für Fahrten auf. Für jeden Ausnahmeschlüssel können beliebig viele Ausnahmen definiert werden. Die Ausnahmen bestehen jeweils aus einem spezifischen Tag und der Gültigkeit der Fahrt an diesem Tag.

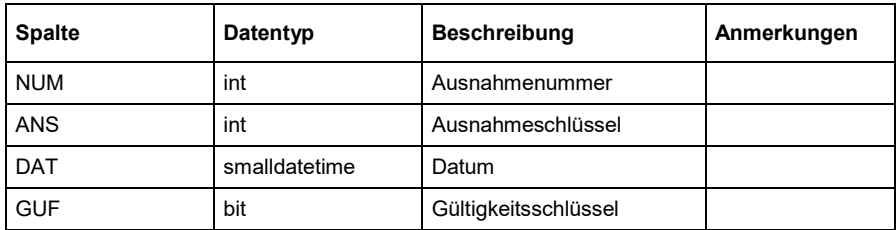

#### Produktverzeichnis (PRV)

PRV listet die zulässigen Produkte auf. Leerfahrten, Einrückfahrten und ähnliche erhalten ihre eigene Produktkennung.

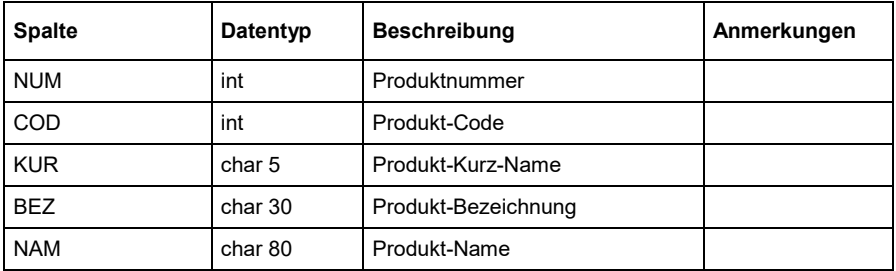

#### Linien-Verzeichnis (LIV)

LIV listet die zulässigen Linien auf.

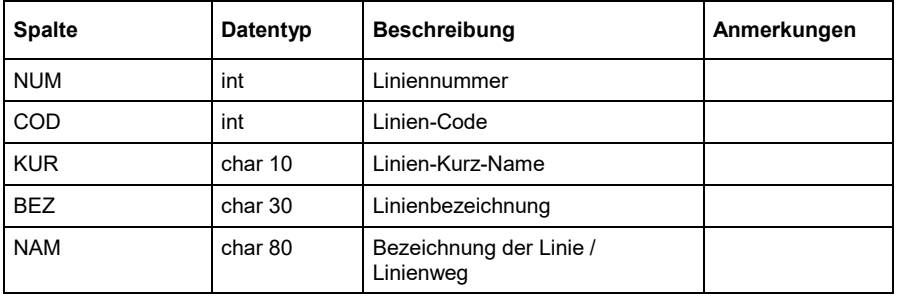

## Verkehrsunternehmens-Verzeichnis (VUV)

VUV listet die zulässigen Verkehrsunternehmen auf.

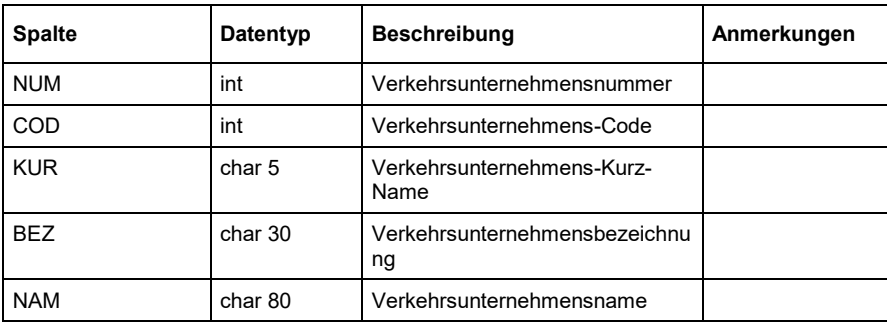

## Interview-Datei (IND)

IND enthält je Interview (Fragebogen) einen Datensatz.

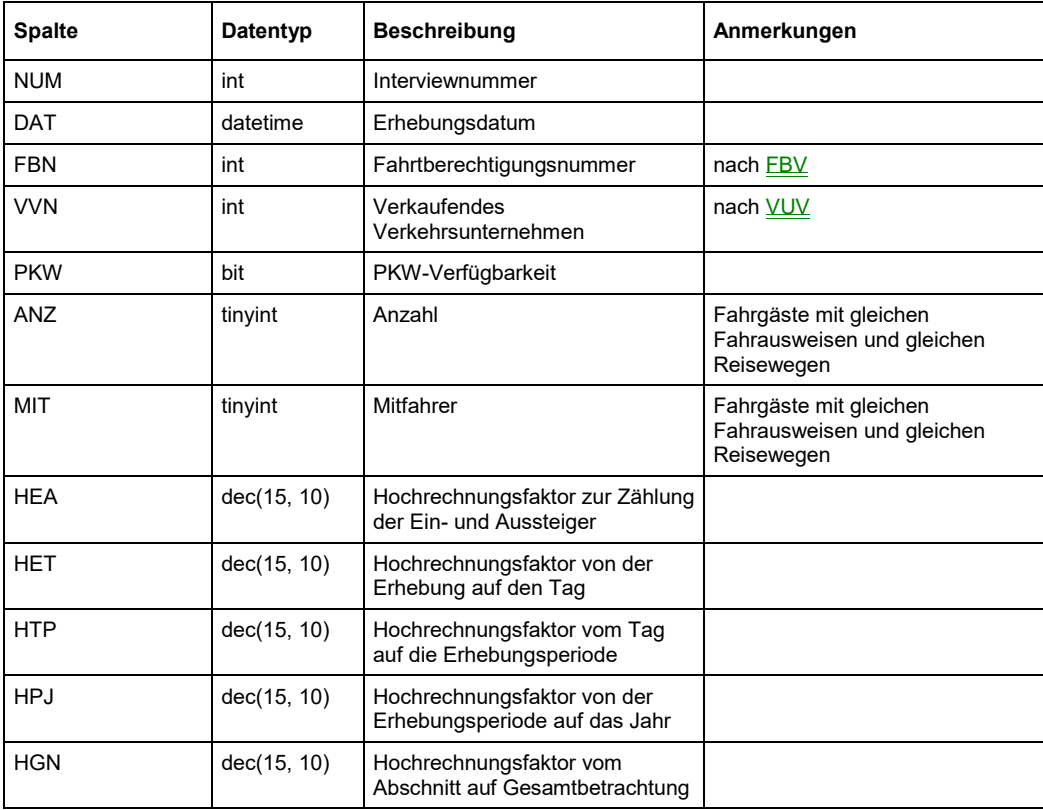

### Reiseweg-Abschnitts-Folge (RAF)

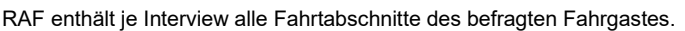

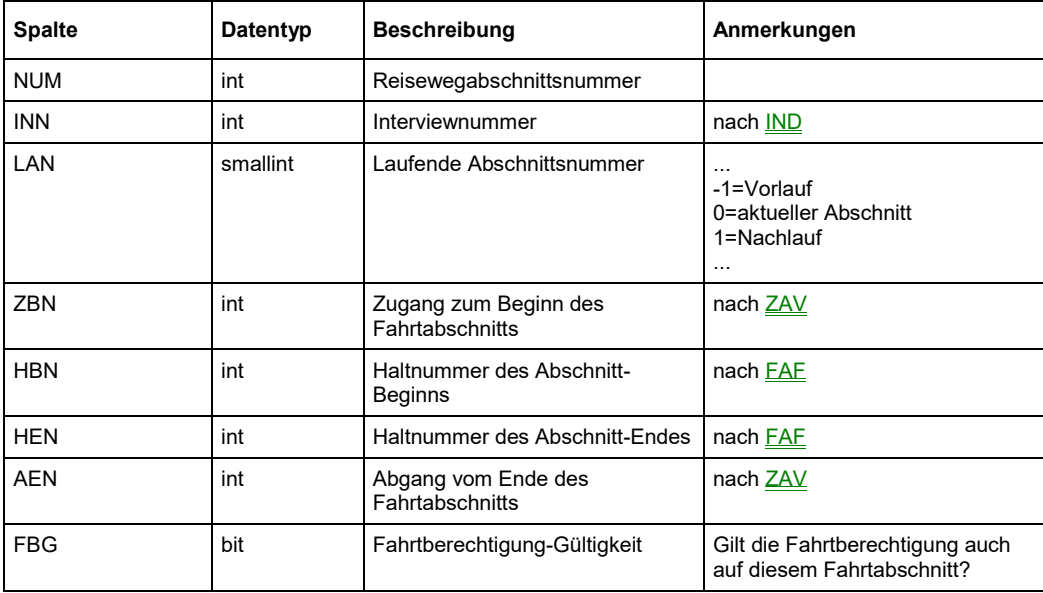

## Zu- und Abgangsverkehrsmittel-Verzeichnis (ZAV)

ZAV enthält die zulässigen Verkehrsmittel des Zu- und Abgangs.

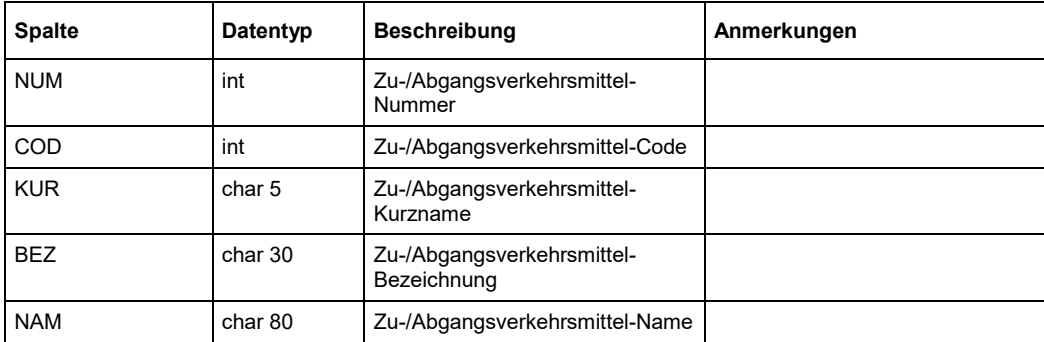

### Platzangebots-Datei (PAD)

PAD enthält Platzangebot und erhobene Plätze, wie erhoben.

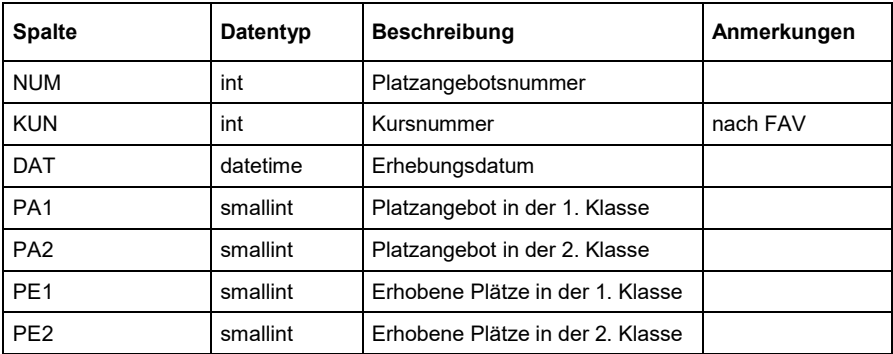

#### Ein- und Aussteiger-Datei (EAD)

EAD enthält die Ergebnisse der E/A-Zählung.

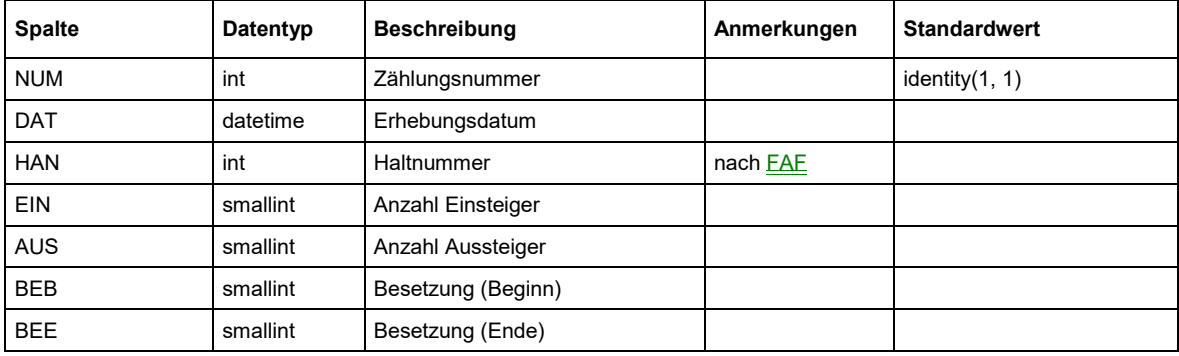

### Fahrtberechtigungs-Verzeichnis (FBV)

FBV listet die zulässigen Fahrtberechtigungen auf.

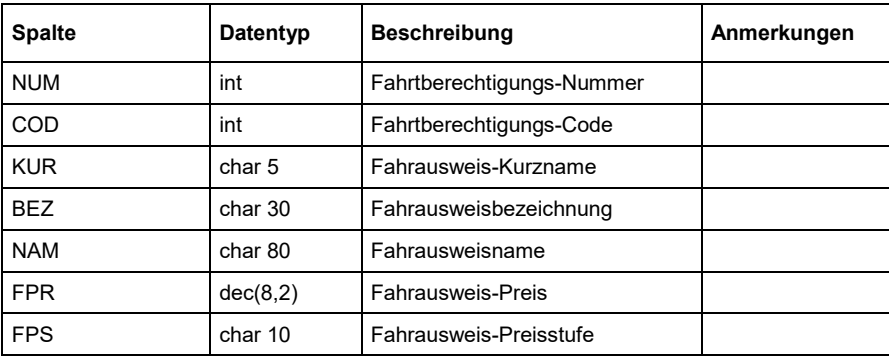

# **Anlage 7: Testat über die Einnahmen**

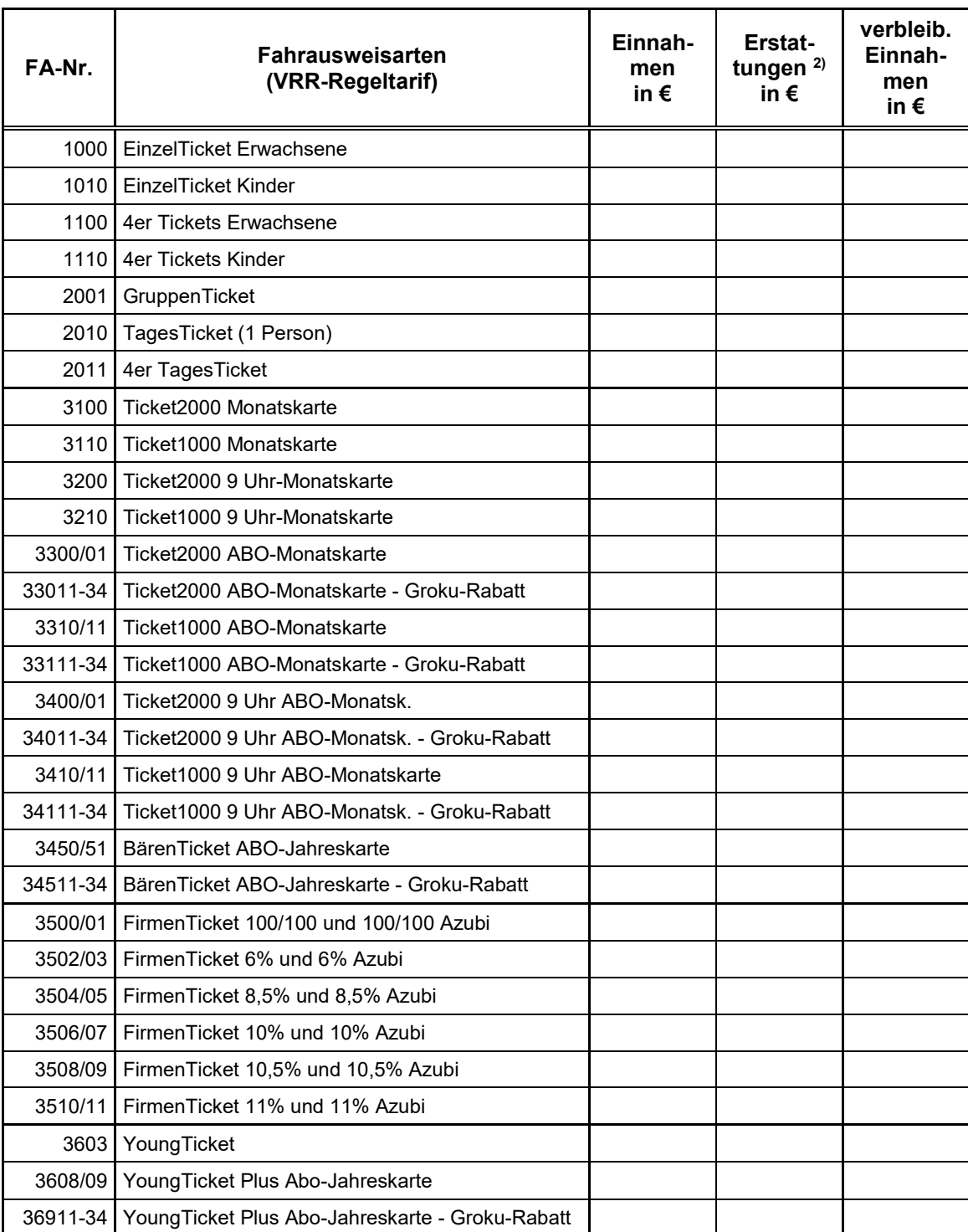

## **EAV-relevante Einnahmen Jahr 2008 1) gemäß Richtlinie zur Einnahmenaufteilung im VRR**
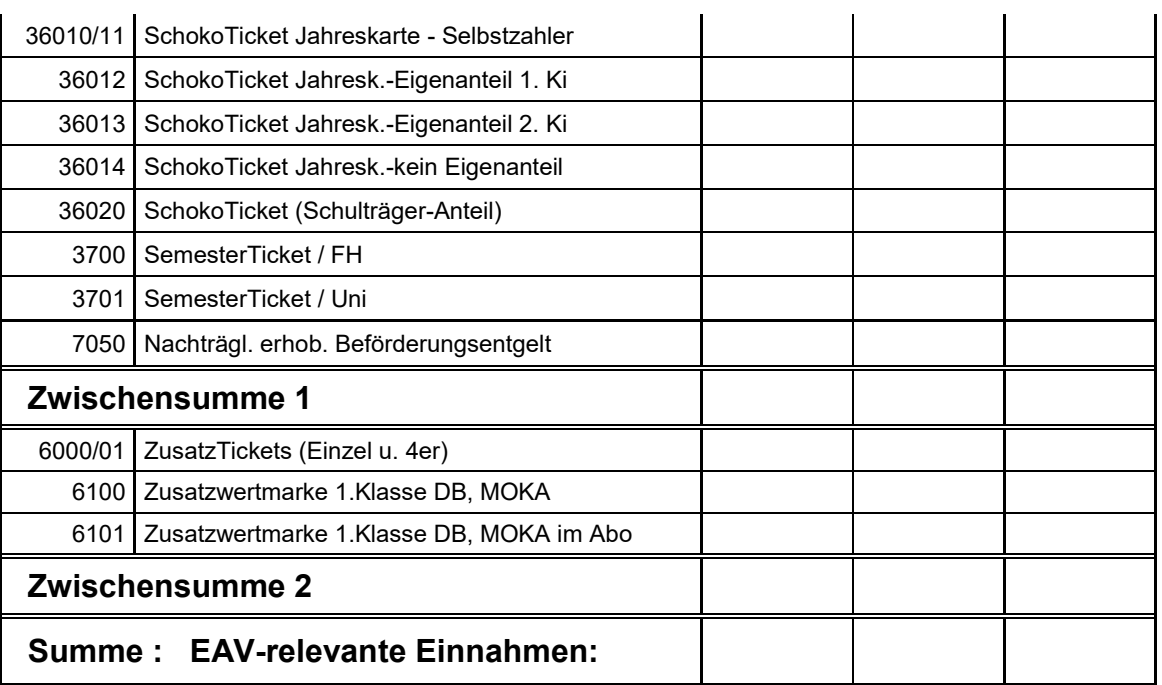

1) Diese Einnahmen sind vom Wirtschaftsprüfer zu testieren

2) Eine Zuordnung der Erstattungen kann auch in der Summe erfolgen

## **Anlage 8: Besondere Aufteilungsregelungen**

## **A. Behandlung besonderer Fahrausweise**

- Die Ergänzungsfahrausweise "Zusatzwertmarken 1. Klasse DB" und "ZusatzTicket (Einzel und 4er)" werden weder über die Erhebung nach dem Fremdnutzerverfahren noch über die Erhebung nach dem Anspruchsverfahren erfasst. Aus diesem Grunde erfolgt eine separate Einnahmenaufteilung.
- Die Einnahmen aus dem Ticket "Zusatzwertmarke 1. Klasse DB" werden komplett den SPNV-VU zugeschieden. Die Aufteilung innerhalb der SPNV-VU erfolgt nach dem Schlüssel "Linienbeförderungsfälle mit Zeitfahrausweisen in der 1. Wagenklasse"
- Die Einnahmen aus dem Ticket "ZusatzTicket (Einzel und 4er)" verbleiben bei dem jeweils verkaufenden Verkehrsunternehmen.
- Der 1. Klasse-Fahrgeldanteil am BärenTicket wird ab dem Jahr 2004 gemäß Vereinbarung mit dem Ministerium für Gesundheit, Soziales, Frauen und Familie des Landes NRW (Erlass vom 8.10.2004, Schreiben vom 10.06.2003) ermittelt und komplett den SPNV-VU zugeschieden. Die Nutzung der 1. Wagenklasse wird über die SPNV-Erhebung festgestellt. Dabei wird ein unternehmensspezifischer Wert ermittelt.
- In die Berechnung des Einnahmenanspruches nach dem Anspruchsverfahren wird für das Ticket "SchokoTicket (Selbstzahler und Schulträger)" ein unternehmensspezifischer Preis je Ticket angesetzt.

## **B. Besondere Aufteilungsregelungen mit Verkehrsunternehmen**

 Die Einnahmenaufteilung mit der DB AG (Fernverkehr) erfolgt außerhalb der VRR-Einnahmenaufteilung nach einem besonderen, noch zu vereinbarenden Verfahren.

## Anlage 9: Schwerbehindertenerhebung und modifizierte Schichtung bei der Fremdnutzererhebung

Ingenieurgruppe IVV · Oppenhoffallee 171 · 52066 Aacher

VRR - Verkehrsverbund Rhein-Ruhr AöR Herrn Gerd Schaefer Augustastraße 1

12. September 2007 **HOW** 

45879 Gelsenkirchen

Schwerbehindertenerhebung und modifizierte Schichtung bei der Fremdnutzererhebung

Sehr geehrte Damen und Herren,

auf Ihren Wunsch hin haben wir uns damit auseinander gesetzt, welche Wirkungen die Einführung einer zusätzlichen Schicht bei der Fremdnutzererhebung im VRR auf die Schwerbehindertenerhebung hat.

Die Ausgangslage stellt sich wie folgt dar:

- · Die Schwerbehindertenrichtlinie (Linienerhebung) definiert Wochenzeitschichten, in denen die Verkehrserhebung zu organisieren ist. In jeder Wochenzeitschicht muss ein Mindeststichprobenumfang durch zufällige Auswahl von Erhebungsfahrten sichergestellt werden.
- · Die Fremdnutzererhebung lehnt sich an die Schwerbehindertenerhebung an. Es wurden bisher die gleiche Schichtung und die gleiche Mindeststichprobe angesetzt. Schwerbehinderte und Fremdnutzung können integriert erhoben werden.
- · Die erste normalwerktägliche Schicht der Schwerbehindertenrichtlinie umfasst Fahrten, deren zeitlicher Schwerpunkt zwischen 5:01 und 9:00 Uhr liegt.
- Für die Fremdnutzererhebung soll diese erste Schicht nun in zwei Teilschichten (5:01-7:00 Uhr und 7:01-9:00 Uhr) getrennt werden. Die Schichtung der Schwerbehindertenerhebung bleibt davon unberührt.

Sitz der Gesellschaft: Aachen<br>Amtsgericht Aachen HRA 6212 IVV-Management GmbH<br>Amtsgericht Aachen HRB 12543

Bauassessor<br>Dr.-Ing. Dieter Hölsker

utsche Bank Aacher BLZ 390 500 00<br>Konto-Nr. 15 004 005 BLZ 390 700 24<br>Konto-Nr. 2 555 555

Ingenieurgruppe IVV GmbH & Co. KG Ingenieurgruppe für Verkehr<br>und Verfahrensentwicklung Tel.: (0241) 9 46 91-0<br>Fax: (0241) 53 16 22

doc

s:\basics\richtlinien\sbg\vrr\vrr-fremdnutzung-zusätzlicheschicht-01.

Damit ergibt sich bei integrierter Erhebung von Fremdnutzung und Schwerbehinderten folgende Problemstellung:

- · Die Auswahl der Fahrten muss in jeder Schicht auch in den Teilschichten zufällig erfolgen. Die Auswahlwahrscheinlichkeit ist der Quotient aus Anzahl der ausgewählten Fahrten in der Schicht zur Zahl der angebotenen Fahrten in der Schicht.
- · Innerhalb der aus beiden Teilschichten zusammengesetzten Schicht erfolgt damit die Auswahl der Fahrten nicht mehr rein zufällig, wenn sich die Auswahlwahrscheinlichkeiten in den Teilschichten unterscheiden.
- Dies wird an folgendem Beispiel deutlich:
	- Innerhalb der ersten Teilschicht werden 2 Fahrten angeboten. Innerhalb der zweiten Teilschicht werden 8 Fahrten angeboten. In der Gesamtschicht werden also 10 Fahrten angeboten.
	- Für die Schwerbehindertenerhebung müssen 2 Fahrten aus der Gesamtschicht ausgewählt werden. Jede einzelne Fahrt aus der Gesamtschicht hat dann eine Auswahlwahrscheinlichkeit von  $2/10 = 20\%$ .
	- Für die Fremdnutzererhebung müssen zwei Fahrten in der ersten Teilschicht und 2 Fahrten in der zweiten Teilschicht ausgewählt werden. In der ersten Teilschicht werden also alle Fahrten ausgewählt (Auswahlwahrscheinlichkeit von 2/2 = 100%). In der zweiten Teilschicht werden 2 Fahrten ausgewählt (Auswahlwahrscheinlichkeit von 2/8 = 25%).
	- Für die Schwerbehindertenerhebung werden damit 4 Fahrten (2 mehr als gefordert) aus der Gesamtschicht ausgewählt. Bei Zufallsauswahl müsste jede Fahrt also eine Auswahlwahrscheinlichkeit von 4/10 = 40% haben. Tatsächlich hat aber ein Teil der Fahrten eine Auswahlwahrscheinlichkeit von 100%. Der andere Teil hat eine Auswahlwahrscheinlichkeit von 25%. Die Auswahl in der Gesamtschicht ist nicht mehr zufällig.

Die Stichprobenauswahl von Fremdnutzerhebung und Schwerbehindertenerhebung muss in der ersten Wochenzeitschicht der Schwerbehindertenerhebung also entkoppelt werden. Hierzu wird folgendes Verfahren durch die VRR AöR vorgeschlagen:

- Im ersten Schritt erfolgt die Stichprobenziehung ausschließlich für die Schwerbehindertenerhebung. Die erste Wochenzeitschicht wird als Gesamtschicht von 5:01-9:00 Uhr angesetzt.
- · Im zweiten Schritt erfolgt dann eine Verdichtung, so dass auch in den Teilschichten der Mindeststichprobenumfang (für die Fremdnutzererhebung) erfüllt ist.
- Die im ersten Schritt ausgewählten Fahrten werden bei der Berechnung des Schwerbehindertenquotienten und bei der Berechnung des Fremdnutzeranteils berücksichtigt.

 $-2-$ 

· Die im zweiten Schritt ausgewählten Fahrten werden nur bei der Berechnung des Fremdnutzeranteils berücksichtigt.

Zum vorgeschlagenen Verfahren nehmen wir wie folgt Stellung:

- · Das Verfahren erfüllt die Bedingungen der Schwerbehindertenrichtlinie insbesondere in Bezug auf die Zufälligkeit der Auswahl.
- · Bei Befolgung des vorgeschlagenen Verfahrens ist die Erteilung des Testates für die Schwerbehindertenerhebung möglich.

Vor dem dargestellten Hintergrund empfehlen wir, die betroffenen Bezirksregierungen zu unterrichten und die VRR-Verkehrsunternehmen zu bitten, das vorgeschlagene Auswahlverfahren anzuwenden.

Mit freundlichen Grüßen Ingenieurgruppe IVV GmbH & Co. KG i.V. i.V.

- Dipl.-Ing. Peter List-

- Dipl.-Ing. Wolfgang Hölsken -

 $-3-$